# **ФИЗИОЛОГИЯ ЧЕЛОВЕКА И ЖИВОТНЫХ ФИЗИОЛОГИЯ ЧЕЛОВЕКА**<br>И ЖИВОТНЫХ<br>Учебно-методическое пособие<br>по выработке практических навыков

# *Учебно-методическое пособие по выработке практических навыков*

УДК 612(075)+591.1(075) ББК 28.673я73+28.707.3я73 Ф50

Составители: доцент кафедры анатомии и физиологии УО «ВГУ им. П.М. Машерова», кандидат биологических наук **Г.А. Захарова**; ректор УО «ВГУ им. П.М. Машерова», доктор медицинских наук, профессор **А.П. Солодков**

> Р е ц е н з е н т: доцент кафедры анатомии и физиологии УО «ВГУ им. П.М. Машерова», кандидат биологических наук *М.В. Шилина*

Учебно-методическое пособие предназначено для студентов биологического факультета для освоения ими экзаменационных практических навыков по физиологии человека и животных. Его использование позволит оптимизировать самостоятельную работу студентов при подготовке и во время экзаменационной сессии. Corrumerone indeed a material and the measurement YO of HY and HM Manupones, and material discussions are conserved independent process and the measurement of the measurement of the measurement of the measurement of the m

> **УДК 612(075)+591.1(075) ББК 28.673я73+28.707.3я73**

УО «ВГУ им. П.М. Машерова», 2010

# **С О Д Е Р Ж А Н И Е**

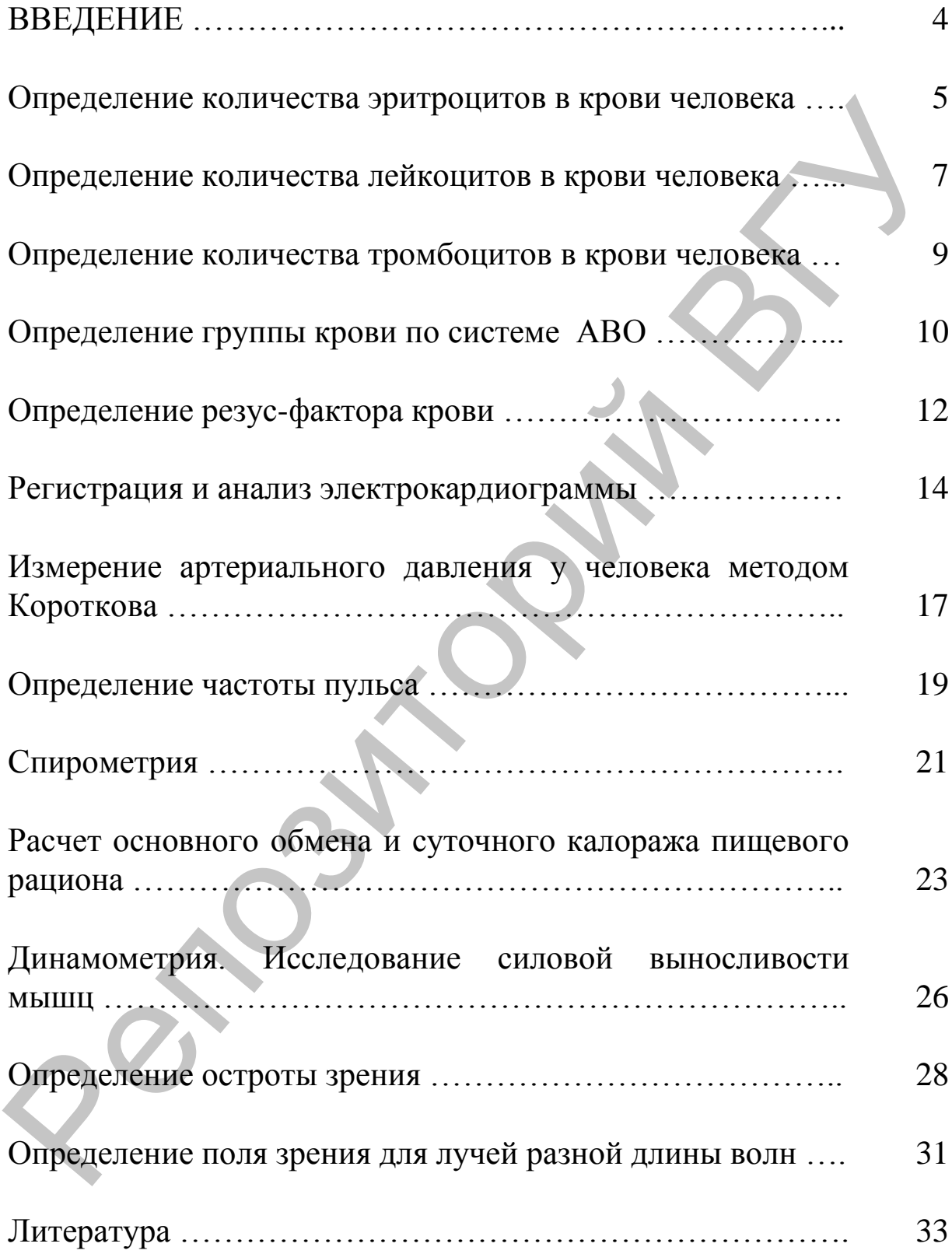

# **В В Е Д Е Н И Е**

Данное учебно-методическое пособие создано для того, чтобы помочь студентам освоить экзаменационные практические навыки по физиологии человека и животных. Его использование позволит оптимизировать самостоятельную работу студентов при подготовке и во время экзаменационной сессии.

Описание каждого практического навыка структурировано: в начале приведен краткий теоретический материал, материальное оснащение, затем – пошаговый ход выполнения работы. Описание работ иллюстрировано, содержит таблицы, схемы, расчетные формулы и пояснения к ним, что является важным вспомогательным материалом при самоподготовке студентов. В конце работ приведены примеры для выражения полученного результата. В помочь студентам освоить экзаменационные практические на-<br>выки по физиологии человска и животных. Его использование<br>позволит оптимизировать самостоятельную работу студентов при<br>подготовке и во время экзаменационной есес

*Количество форменных элементов крови можно подсчитать в камере Горяева и с помощью специальных автоматических счетчиков форменных элементов крови и гематологических автоматов, работа которых основана на разных принципах. Большое распространение получили автоматические приборы, принцип работы которых основан на кондуктометрическом методе: определенное количество крови, разведенной изотоническим раствором натрия хлорида, пропускают через микроотверстие диаметром 100 мкм, с обеих сторон которого расположены электроды. Проходящая через отверстие клетка крови изменяет сопротивление между электродами, которое фиксируется электронным устройством. Величина повышения электрического сопротивления зависит от объема клетки и других характеристик. Это позволяет автоматически рассчитывать не только общее количество эритроцитов, лейкоцитов и тромбоцитов, но и измерять объем клеток и некоторые другие показатели.*  $\mu$  города в своимаю высокопило высокопило высокопило высокопило высокопило высокопило высокопило высокопило высокопило высокопило высокопило высокопило высокопило высокопило высокопило высокопило высокопило высокопило

*Эритроциты – красные клетки крови. В норме их количество составляет 4,0–5,0 •10<sup>12</sup>/л у мужчин и 3,9–4,7 •10<sup>12</sup>/л у женщин. Продолжительность жизни – от 109 до 125 суток. Зрелый эритроцит человека не имеет ядра и органелл. Цитоплазма заполнена пигментом гемоглобином. По содержанию гемоглобина эритроциты подразделяют на нормохромные, гипохромные и гиперхромные. Уменьшение количества эритроцитов или их насыщенности гемоглобином называется анемией и приводит к нарушению окислительных процессов, а также развитию гипоксии – кислородному голоданию.*

*Большинство эритроцитов (66%) имеет форму двояковогнутого диска. Такая форма увеличивает поверхность клетки и способствует более быстрой и равномерной диффузии кислорода и углекислого газа через клеточную мембрану. Диаметр большинства эритроцитов в окрашенных мазках составляет 7,2–7,5 мкм – это нормоциты, менее 6 мкм – микроциты, а более крупные, от 9–12 мкм – макроциты. Появление в крови большого разнообразия эритроцитов по величине называется анизоцитозом.* 

*Общая площадь поверхности всех эритроцитов взрослого человека составляет примерно 3800 м<sup>2</sup> , т.е. в 1500 раз превышает поверхность тела.* 

*Эритроциты обеспечивают транспорт дыхательных газов, переносят адсорбированные на своей поверхности гормоны, токсины, антитела, питательные вещества в виде аминокислотных остатков и протеинов, биологически активные вещества, обмениваются липидами с плазмой крови. Эритроциты участвуют в регуляции кислотно-щелочного равновесия в организме, ионного равновесия плазмы, водно-солевого обмена организма; играют важную роль в регуляции активности свертывающей системы крови.*

**Материальное оснащение:** камера Горяева, микроскоп (объектив 10, окуляр 15, конденсор опущен, диафрагма прикрыта), пипетка Сали на 0,02 мл, препарат эритроцитов.

### **Ход работы:**

Счетная камера (рис. 1) представляет собой толстую стеклянную пластину (предметное стекло), в средней части которой имеется четыре поперечных желоба. Между ними находятся три узкие площадки.

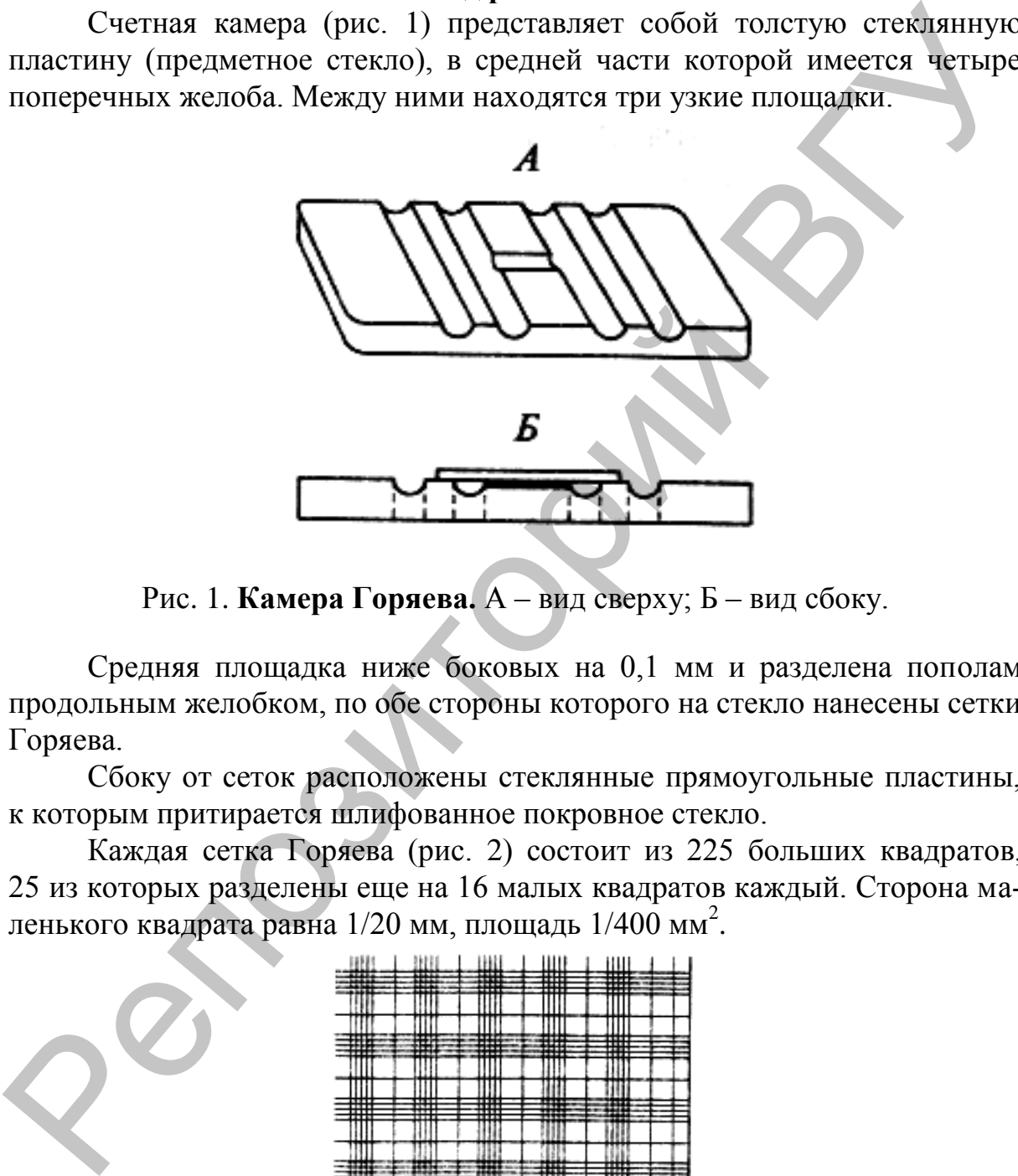

Рис. 1. **Камера Горяева.** А – вид сверху; Б – вид сбоку.

Средняя площадка ниже боковых на 0,1 мм и разделена пополам продольным желобком, по обе стороны которого на стекло нанесены сетки Горяева.

Сбоку от сеток расположены стеклянные прямоугольные пластины, к которым притирается шлифованное покровное стекло.

Каждая сетка Горяева (рис. 2) состоит из 225 больших квадратов, 25 из которых разделены еще на 16 малых квадратов каждый. Сторона маленького квадрата равна 1/20 мм, площадь 1/400 мм<sup>2</sup>.

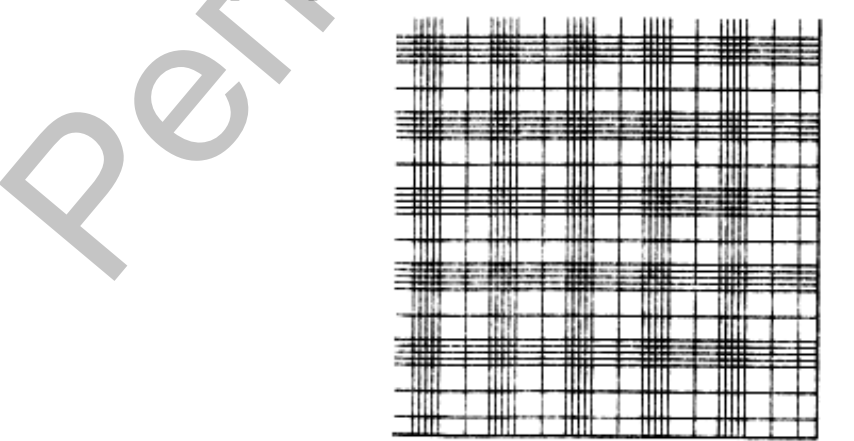

Рис. 2. **Сетка Горяева для подсчета форменных элементов.**

Пипеткой Сали набирают препарат эритроцитов и его каплю помещают перед щелью, образующейся между покровным стеклом и камерой Горяева. В силу закона капиллярности смесь заполняет пространство под покровным стеклом над сеткой. При заполнении камеры исследуемая жидкость не должна растекаться в борозды камеры, и в камеру не должны попасть пузырьки воздуха, т.к. это может изменить правильное распределение клеток крови в камере.

Подсчитывают эритроциты в 5 квадратах, расчерченных на 16 малых, расположенных по диагонали (т.е. в 80 маленьких квадратах). В счет включают эритроциты, лежащие внутри квадрата.

Расчет количества эритроцитов в 1 мкл крови проводят по формуле:

# **X = (N х 4000 х 200)/80,**

где **X** – количество эритроцитов в 1 мкл крови; **N** – сумма сосчитанных эритроцитов в 80 малых квадратах; 4000 – множитель, приводящий результат к объему в 1 мкл крови, так как объем малого квадрата равен  $1/4000$  мкл;  $200 -$  разведение крови. новаеть нузырьки воздуха, т.к. это может изменить правильное распределение дено<br>пени клеток крови в камере.<br>
ление подостивных по диагоналисты в 5 квадратах, расчерченных на 16 ма-<br>
лих, расположенных по диагоналисте, в

После проведения арифметического действия формула упрощается:

# $X = N \times 10000$ .

Чтобы выразить содержание эритроцитов в 1 л крови, нужно количество эритроцитов в миллионах умножить на  $10^{12}$  (например, N=350, тогда X=3500000, а в 1 литре количество эритроцитов составит: 3,5 х  $10^{12}/\pi$ ).

### **Выражение результата:**

Полученный результат сравните с нормальными значениями. В норме содержание эритроцитов в крови у женщин 3,9-4,5 х  $10^{12}$  в литре, у мужчин 4,5–5,0 х  $10^{12}$ .

# **ОПРЕДЕЛЕНИЕ КОЛИЧЕСТВА ЛЕЙКОЦИТОВ В КРОВИ ЧЕЛОВЕКА**

*Лейкоциты – белые клетки крови, имеющие ядро, способные к самостоятельному движению и проявляющие свои функции в тканях, куда мигрируют через стенку сосудов. В составе плазмолеммы имеются HLA-антигены (трансплантационные антигены, обусловливающие несовместимость тканей и реакций отторжения), рецепторы иммуноглобулинов (антител), рецепторы к С3-компоненту комплемента (защитные белки плазмы крови) и др.*

*По морфологическим и тинкторальным признакам лейкоциты делятся на зернистые (гранулоциты) – нейтрофильные, эозинофильные, базофильные и незернистые (агранулоциты) – лимфоциты, моноциты. Количество в крови в нормальном состоянии относительно постоянно для каждого вида лейкоцита, однако их численность колеблется в зависимости от времени суток и функционального состояния организма.* 

*Увеличение количества лейкоцитов называется лейкоцитозом, уменьшение – лейкопенией. Лейкоцитозы могут быть физиологические и патологические (реактивные), лейкопении встречаются только при патологии.*

**Материальное оснащение:** камера Горяева (устройство камеры представлено в работе «Определение количества эритроцитов в крови человека»), микроскоп (объектив 10, окуляр 15, конденсор опущен, диафрагма прикрыта), пипетка Сали на 0,02 мл, препарат лейкоцитов.

### **Ход работы:**

Пипеткой Сали набирают препарат лейкоцитов и его каплю помещают перед щелью, образующейся между покровным стеклом и камерой Горяева. В силу закона капиллярности смесь заполняет пространство под покровным стеклом над сеткой. При заполнении камеры исследуемая жидкость не должна растекаться в борозды камеры, и в камеру не должны попасть пузырьки воздуха, т.к. это может изменить правильное распределение клеток крови в камере. сти от времени суток и функционального состояния организма.<br>
Уменьшение – лейкопение и лейкоцитозы могут быть физиологические и пологоические (реактивные), лейкопении естречаются лейкопении содические и пологоические (ре

Подсчитывают лейкоциты в 25 квадратах, расчерченных на 4, т.е. в 100 неразграфленных больших квадратах, что соответствует 1600 малым. В счет включают лейкоциты, лежащие внутри квадрата.

Расчет количества лейкоцитов в 1 мкл крови проводят по формуле:

# **X = (N х 4000 х 20)/1600,**

где **X** – кол-во лейкоцитов в 1 мкл крови; **N** – сумма лейкоцитов в 100 неразграфленных больших квадратах; 1600 – кол-во малых квадратов; 4000 – множитель, приводящий результат к объему 1 мкл крови, исходя из объема малого квадрата (1/4000 мкл); 20 – разведение крови.

После проведения арифметического действия формула упрощается:

# $X = (N \times 100)/2$  или  $X = N \times 50$ .

Чтобы выразить содержание лейкоцитов в 1 л крови, нужно полученное количество лейкоцитов умножить на  $10^6$  (например, N=120, тогда X=6000, а в 1 литре – 6000 х  $10^6$ /л = 6,0 х  $10^9$ /л).

### **Выражение результата:**

Полученный результат сравните с нормальными значениями. В норме содержание лейкоцитов в крови 4–9 х  $10^9\,$ в литре.

# **ОПРЕДЕЛЕНИЕ КОЛИЧЕСТВА ТРОМБОЦИТОВ В КРОВИ ЧЕЛОВЕКА**

*Тромбоциты – безъядерные фрагменты мегакариоцитов (гигантских клеток красного костного мозга), диаметром 2–3 мкм. В кровотоке имеют дисковидную форму. Время пребывания в кровотоке – 8–11 суток.* 

*Тромбоциты участвуют в свертывании крови, снижают проницаемость капилляров, транспортируют на поверхности антитела, путем фагоцитоза удаляют из крови инородные молекулярные комплексы. При иммунных реакциях активируются и секретируют факторы роста и свертывания, вазоактивные амины и липиды, нейтральные и кислые гидролазы, принимающие участие в воспалении.* 

*Увеличение числа тромбоцитов (тромбоцитоз) грозит тромбообразованием, уменьшение (тромбопения) – нарушает свертывание крови и приводит к кровотечениям.*

**Материальное оснащение:** камера Горяева (устройство камеры представлено в работе «Определение количества эритроцитов в крови человека»), микроскоп (объектив 10, окуляр 15, конденсор опущен, диафрагма прикрыта), пипетка Сали на 0,02 мл, препарат тромбоцитов.

# **Ход работы:**

Пипеткой Сали набирают препарат тромбоцитов и его каплю помещают перед щелью, образующейся между покровным стеклом и камерой Горяева. В силу закона капиллярности смесь заполняет пространство под покровным стеклом над сеткой. При заполнении камеры исследуемая жидкость не должна растекаться в борозды камеры, и в камеру не должны попасть пузырьки воздуха, т.к. это может изменить правильное распределение клеток крови в камере. **ОПРЕДЕЛЕНИЕ КОЛИЧЕСТВА ТРОМБОЦИТОВ**<br> **В КРОВИ ЧЕЛОВЕКА**<br> *Тромбоциты – безыдерные фрагменты мегакариоцитов (гиевить<br>
ски клепок красного околного мозга), диаметром 2-3 мих. В кровотоке -<br>
ски клепок красного околного мо* 

Подсчитывают тромбоциты в 25 квадратах, расчерченных на 4. В счет включают тромбоциты, лежащие внутри квадрата.

Расчет количества тромбоцитов в 1 мкл крови проводят по формуле:

# **X = (N х 4000 х 200)/400,**

где **X** – кол-во тромбоцитов в 1 мкл крови; **N** – сумма тромбоцитов в 25 больших или 400 малых квадратах; 4000 – множитель, приводящий результат к объему 1 мкл крови, исходя из объема малого квадрата; 200 – разведение крови.

После проведения арифметического действия формула упрощается:

$$
X = N x 2000.
$$

Чтобы выразить содержание тромбоцитов в 1 л крови, нужно полученный результат умножить на  $10^6\!$ , а в целом N x 2 x  $10^9\!/\!$ л.

# **Выражение результата:**

Полученный результат сравните с нормальными значениями. В норме содержание тромбоцитов в крови  $180\text{--}320 \text{ x } 10^9$  в литре.

# **ОПРЕДЕЛЕНИЕ ГРУППЫ КРОВИ ПО СИСТЕМЕ АВО**

*Группы крови человека по системе АВО впервые описал в 1901 г. австрийский врач и физиолог Карл Ландштейнер. В 1930 г. за это открытие ему была присуждена Нобелевская премия.* 

*Каждой группе крови соответствует определенный набор антигенов (агглютиногенов) – белково-полисахаридных комплексов, расположенных на мембранах эритроцитов. С ними реагируют специфические антитела плазмы (агглютинины), которые представляют собой фракции γглобулинов. Агглютинация возникает в результате взаимодействия присутствующих в эритроцитах агглютиногенов и содержащихся в плазме агглютининов.*  Чтобы выразить содержание тромбоцитов в 1 л крови, нужно полученный результат умножить на 10°, а в целом N х 2 х 10°/л.<br> **Выражение результат:**<br>
Полученный результат умножить на 10°, а в целом N х 2 х 10°/л.<br> **Выражение** 

*Главные агглютиногены эритроцитов – А и В, агглютинины плазмы – ά и β. Никогда не встречаются в организме одновременно агглютиноген А с агглютинином ά и агглютиноген В с агглютинином β, поэтому в организме не бывает агглютинации собственных форменных элементов.*

*Существование у человека той или иной группы крови является его индивидуальной биологической особенностью. Эта особенность начинает формироваться уже в раннем периоде эмбрионального развития и не меняется на протяжении всей последующей жизни.*

*Согласно существующей статистике, примерно 40% населения Центральной Европы имеет I (0) группу, более 40% – II (А) группу, 10% или более – III (В), около 6% – IV (АВ) группу.* 

**Материальное оснащение:** гемагглютинирующие сыворотки и стандартные эритроциты четырех групп крови, планшет для определения групп крови, глазные пипетки, капилляр Панченкова, стеклянные палочки, вата, изотонический раствор хлорида натрия.

# **Ход работы:**

Планшет (тарелочка) для определения групп крови имеет углубления, возле которых имеется надпись, сыворотку какой группы необходимо помещать в данное углубление. Обратите внимание, что для удобства работы сыворотки окрашены в различные цвета, а на этикетках отмечены агглютиногены и агглютинины, соответствующие группам крови.

Соответственно надписям заполните углубления тарелочки сыворотками I, II, III, IV групп. Затем возьмите исследуемую кровь (эритроцитную массу) в капилляр Панченкова и выпустите по капле крови в каждое углубление рядом с сывороткой. При помощи стеклянных палочек перемешайте сыворотки и кровь в каждом углублении, а затем добавьте по 1–2 капли изотонического раствора.

После размешивания капель планшет покачивают, затем на 1 минуту оставляют в покое и снова периодически покачивают. Наблюдение за ходом реакции производят при легком покачивании планшета в течение 5 минут.

Несмотря на то, что агглютинация наступает обычно в течение первых 10–30 секунд, наблюдение проводят не менее 5 минут из-за возможности позднего наступления агглютинации в случае слабой агглютинабельности эритроцитов. Результат реакции может быть положительным или отрицательным. Положительным результат считается при наступлении агглютинации (склеивания) эритроцитов. Агглютинаты видны невооруженным глазом – сначала в виде мелких красных зернышек, постепенно сливающихся в более крупные хлопья. При этом сыворотка постепенно обесцвечивается.

Таблица 1

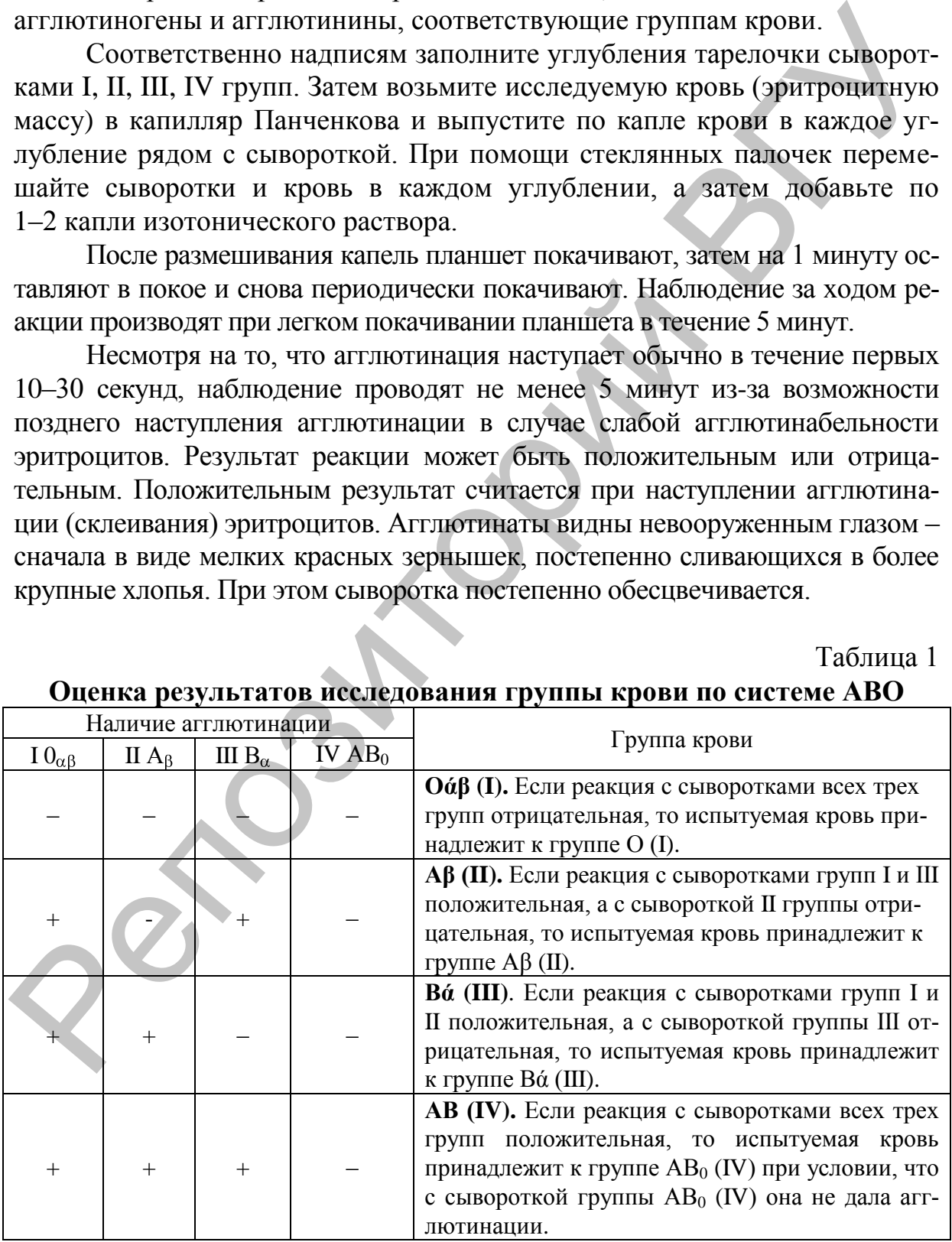

# **Оценка результатов исследования группы крови по системе АВО**

По мере наступления агглютинации, но не ранее 3 минут, в эти капли добавляют по одной большой капле физиологического раствора NaCl для разрушения иногда наступающей ложной агглютинации – неспецифического склеивания эритроцитов в так называемые «монетные столбики». Планшет покачивают и продолжают исследование до истечения 5 минут.

Группу крови устанавливают в зависимости от наличия или отсутствия реакции агглютинации (табл. 1).

### **Выражение результата:**

Группу крови записывают следующим образом: указывают буквенное обозначение выявленных агглютиногенов (агглютиногена), затем – агглютининов (агглютинина) и в скобках римской цифрой указывают группу. Например, **0άβ (I), Аβ (II), Вά (III), АВ<sup>0</sup> (IV).**

# **ОПРЕДЕЛЕНИЕ РЕЗУС-ФАКТОРА КРОВИ**

*Одним из первых агглютиногенов крови человека, не входящих в систему АВО, был резус-агглютиноген, или резус-фактор, обнаруженный К. Ландштейнером и А. Виннером в 1940 г.*

*Резус-фактор (Rh-фактор) – агглютиноген, который может присутствовать в мембране эритроцитов вне зависимости от наличия агглютиногенов А и В. Большинство (85%) людей имеют в крови этот агглютиноген, из-за чего их называют резус-положительными (Rh<sup>+</sup> ), а людей, не содержащих его, – резус-отрицательными (Rh-).*

*Резус-фактор (Rh) имеет более 40 разновидностей: С, D, Е, с, d, e и др., наиболее активной из которых является D.* 

*Плазма резус-отрицательной крови обычно не содержит резусагглютининов. Однако после переливания Rh+ крови человеку с Rh- кровью у него образуются специфические антитела к резус-антигену –антирезусагглютиногены. Поэтому повторное введение этому же человеку Rh+ крови может вызвать у него агглютинацию эритроцитов и тяжелый гемотрансфузионный шок.*  Грунну крови устанавливают в зависимости от наличия или отсутствия рекании аттиотинации (табл. 1).<br>
Frynny крови зависьивают следующим образом: указывают букиен-<br>
посозначение выявленных аттиотиногенов (аттиотиногена), з

*Практическое значение этого факта становится очевидным в тех случаях, когда резус-отрицательная мать беременна резусположительным плодом. В этом случае у Rh- матери, вынашивающей Rh+ плод, организм постоянно иммунизируется резус-антигеном плода, диффундирующим через плаценту. При этом у матери происходит образование Rh-агглютининов, которые через плаценту попадают в кровь плода и вызывают агглютинацию и гемолиз его эритроцитов. Высокая концентрация Rh-агглютининов может привести к гибели плода или развитию тяжелого гемолитического заболевания. Особенно в тяжелой* 

*форме это проявляется при повторной беременности, поскольку в плазме матери остаются Rh-антитела, выработанные еще при предыдущей беременности.*

*Методика определения резус-фактора сложна, однако в настоящее время разработаны экспресс-методы, одним из которых является пробирочный.*

**Материальное оснащение:** пробирки, стеклянные палочки, микроскоп (объектив 10, окуляр 15), изотонический раствор хлорида натрия, стандартный универсальный реагент антирезус – анти- $Rh_0(D)$ , кровь (эритроцитная масса).

### **Ход работы:**

Внесите в пробирку 2 капли стандартного универсального реагента антирезус. Затем добавьте 1 каплю крови (эритроцитной массы) в пробирку с реагентом. Содержимое пробирки тщательно перемешайте и через 3 мин добавьте в пробирку 2–3 мл изотонического раствора. Закрыв отверстие пробирки, переверните ее 2–3 раза, чтобы перемешать содержимое, но не встряхивайте. Рассмотрите пробирку на свет: если вы видите агглютинированные эритроциты (хлопья, комочки), то резус-фактор положительный (Rh+), если в пробирке сохраняется гомогенное окрашивание и наблюдаются «муаровые волны», то резус-фактор отрицательный (Rh-). **риальное оснащение:** пробирки, стеклянные палочки, микро-<br>глив 10, окуляр 15), изотонический раствор хлорида натрия,<br>й универсальный реагент антирезус – анти-Rh<sub>o</sub>(D), кровь<br>пая масса).<br>**Ход работы:**<br>позитом добавьте 1

Как правило, агглютинация (образование крупных хлопьев из эритроцитов) наступает в течение 1 минуты, но для образования устойчивого комплекса антиген-антитело и четко выраженной агглютинации, а также ввиду возможности замедленной реакции при слабо выраженной агглютинабельности эритроцитов, перемешивание эритроцитов с реагентом следует проводить не менее 3 минут.

Если вы сомневаетесь в результате определения резус-фактора, нанесите каплю исследуемой жидкости на предметное стекло и рассмотрите ее под микроскопом. Наличие красноватых комочков указывает на агглютинацию, а расположение эритроцитов по отдельности – на ее отсутствие.

### **Выражение результата:**

Сделайте вывод о резус-принадлежности исследуемой крови. Резуспринадлежность крови тинацию, а расп выражают буквенным обозначением RH+ или Rh-.

# **РЕГИСТРАЦИЯ И АНАЛИЗ ЭЛЕКТРОКАРДИОГРАММЫ**

*Электрическая активность сердца, запись которой называется электрокардиограммой (ЭКГ), инициирует его механическую активность (сокращение и расслабление предсердий и желудочков). Схема происхождения зубцов и интервалов ЭКГ и соотношение электрической и механической активности сердца представлены на рис. 3.*

*В теле находятся жидкие среды, которые обеспечивают электропроводность. Это дает возможность получить измерения электрической активности внутри и вокруг сердца с поверхности кожи. Треугольник Эйнтховена – это фигура, состоящая из трех отведений, полярность которых показана на рис. 4: отведение I идет от правого к левому плечу, отведение II – от правого плеча к области паха, отведение III – от левого плеча к области паха. Для удобства подсчетов предполагается, что треугольник равносторонний. Данная конфигурация отведений называется стандартным отведением электрокардиограммы от конечностей.*  исхождения зубнов и интервалов ЭКГ и соопношение электрической и<br>механической измешение закирнов этими (20 м) и по рисс 3.<br>
механической измешение на пись 3.<br>
механической измешение на пись 3.<br>
Mexanemaximum and proposit

*Закон Эйнтховена математически представлен следующим образом: отведение I + отведение III = отведение II. Следовательно, если два любых отведения известны, третье может быть определено математически.*

*Наиболее распространены следующие отведения:*

*1. Три стандартных биполярных отведения, при которых регистрируется разность потенциалов между конечностями – от правой и левой руки (I отведение), правой руки и левой ноги (II отведение), левой руки и левой ноги (III отведение).*

*2. Три усиленных униполярных отведения от конечностей. При этих отведениях регистрируется разность потенциалов между одной из конечностей, на которой находится активный электрод, и индифферентным электродом. ЭКГ, отводимая от правой руки, обозначается буквами аVR (augmented value right), от левой – aVL (augmented value left), от левой ноги – aVF (augmented value foot). Augmented (англ.) – усиленный, right (англ.) – правый, left (англ.) – левый, foot (англ.) – нога, value (англ.) – величина.*

*3. Семь униполярных околосердечных отведений, при которых регистрируется разность потенциалов между определенными точками на грудной клетке и нулевым потенциалом.*

*Обычно для грудных отведений активный электрод помещают в точках, обозначаемых буквами: V<sup>1</sup> – у правого края грудины в 4-м межреберье; V<sup>2</sup> – у левого края грудины в 4-м межреберье; V<sup>3</sup> – посередине между V2 и V4; V<sup>4</sup> – в 5-м межреберье слева по среднеключичной линии; V<sup>5</sup> – на той же горизонтали, что и электрод V4, но по передней подмышечной линии; V<sup>6</sup> – на той же горизонтали, что и V4 и V5, но по средней подмышечной линии; V<sup>7</sup> – на той же горизонтали, что и V4 –V6, но по задней подмышечной линии. Большей частью записывают 6 грудных отведений.*

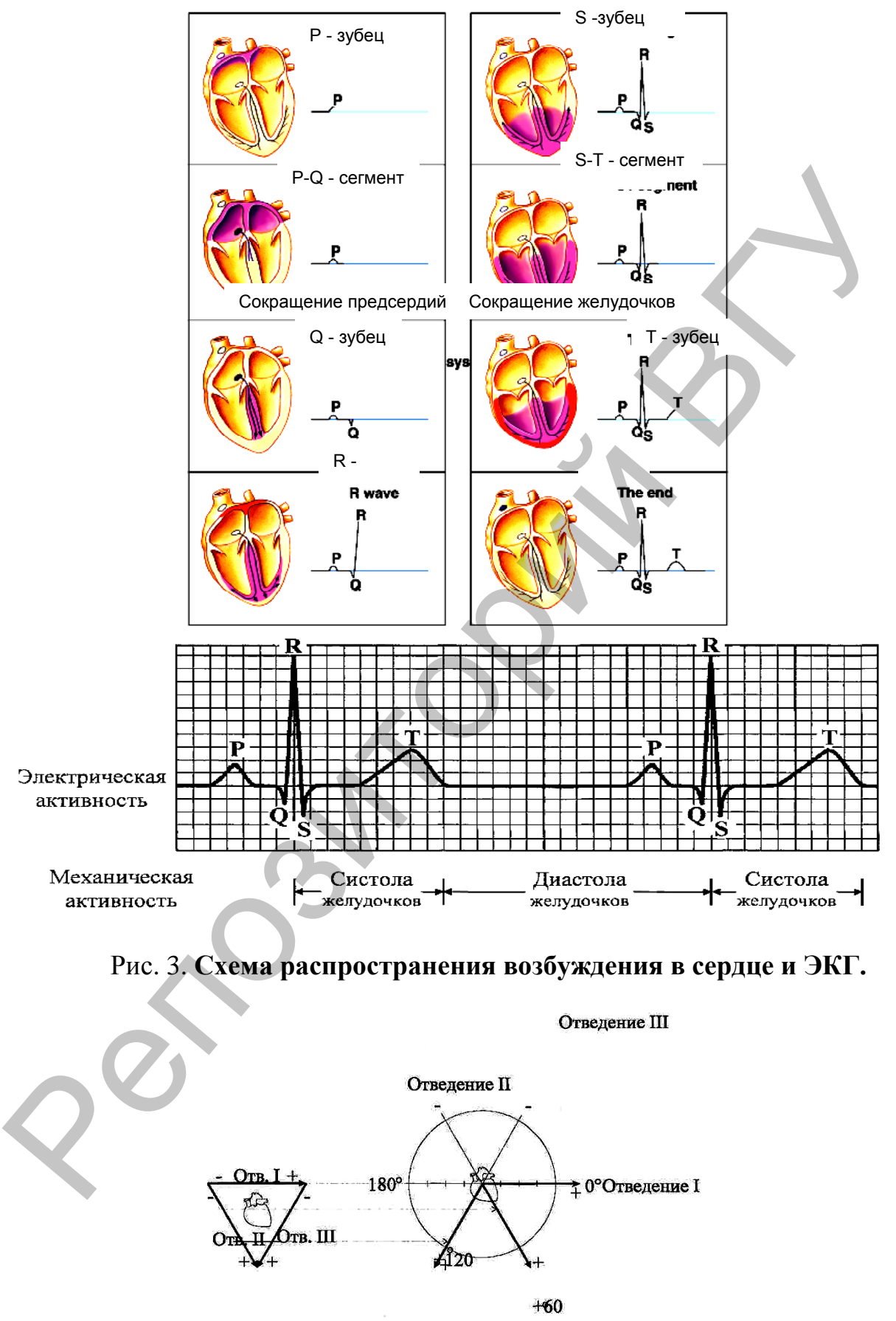

Рис. 4. **Треугольник Эйнтховена.**

15

**Материальное оснащение:** электрокардиограф «Альтоник–06» (рис. 5), сканогель, салфетки марлевые, кушетка.

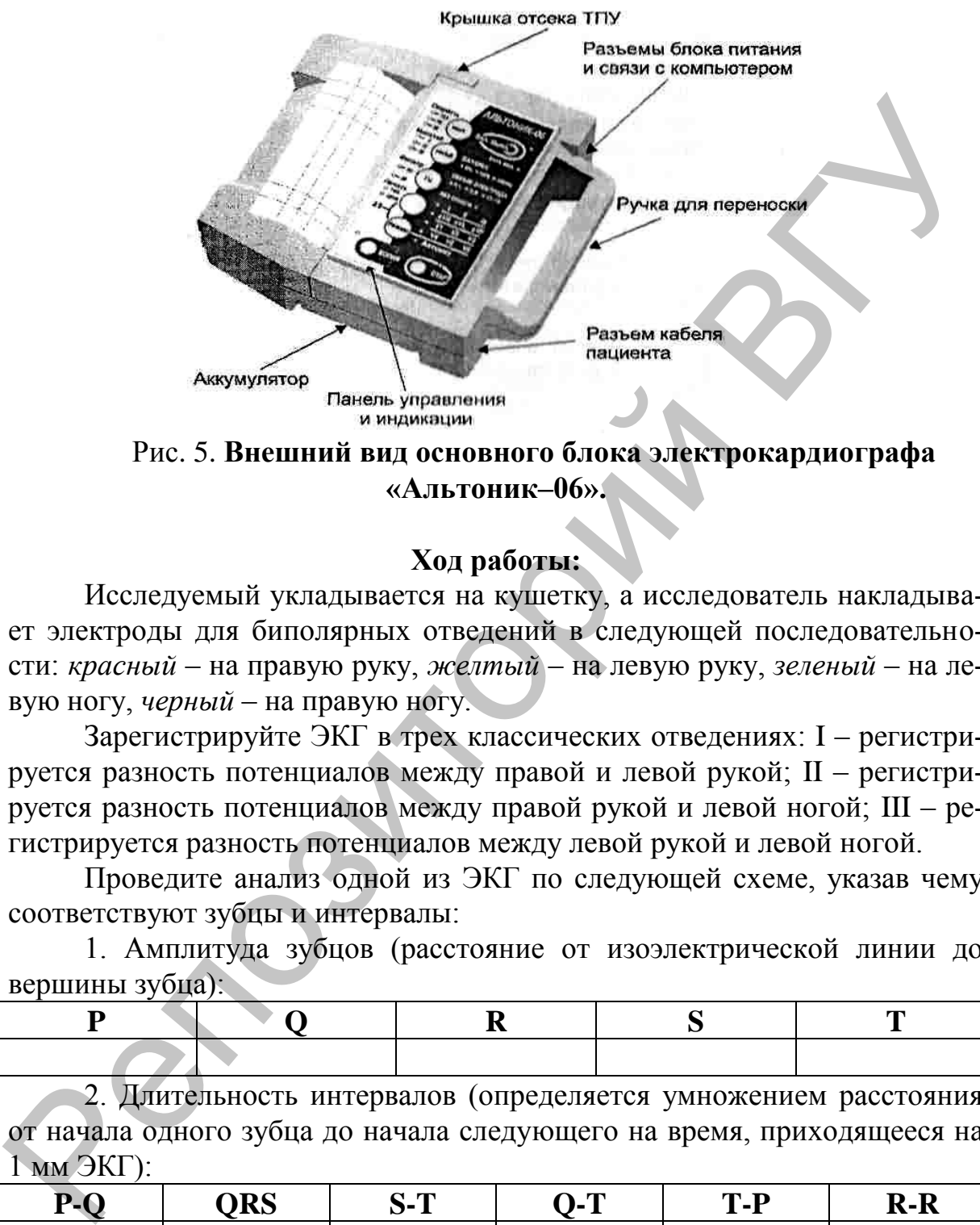

Рис. 5. **Внешний вид основного блока электрокардиографа «Альтоник–06».**

# **Ход работы:**

Исследуемый укладывается на кушетку, а исследователь накладывает электроды для биполярных отведений в следующей последовательности: *красный* – на правую руку, *желтый* – на левую руку, *зеленый* – на левую ногу, *черный* – на правую ногу.

Зарегистрируйте ЭКГ в трех классических отведениях: I – регистрируется разность потенциалов между правой и левой рукой; II – регистрируется разность потенциалов между правой рукой и левой ногой; III – регистрируется разность потенциалов между левой рукой и левой ногой.

Проведите анализ одной из ЭКГ по следующей схеме, указав чему соответствуют зубцы и интервалы:

1. Амплитуда зубцов (расстояние от изоэлектрической линии до вершины зубца):

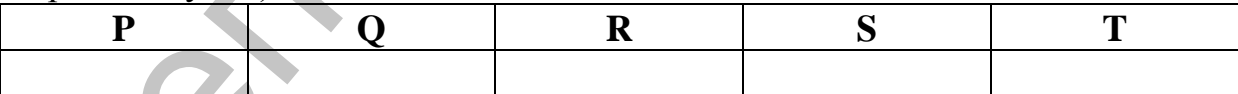

2. Длительность интервалов (определяется умножением расстояния от начала одного зубца до начала следующего на время, приходящееся на 1 мм ЭКГ):

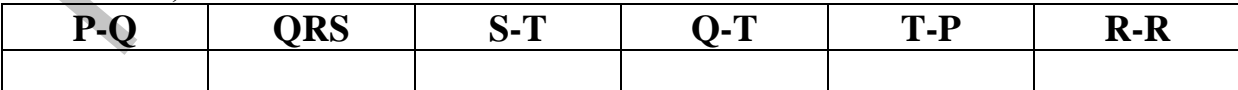

3. Сопоставьте фактическую электрическую систолу **Q-T** с должной величиной, определяемой по формуле Базетта:

 $Q-T_{\text{norm}} = K \cdot \sqrt{R-R}$ 

где К – константа, равная для мужчин 0,37, для женщин – 0,39; R-R – длительность сердечного цикла в секундах.

При нормальном состоянии сердца расхождения между фактической и должной систолой не должны превышать 15%.

4. Вычислите систолический показатель (СП) Фогельсона– Черногорова, представляющий собой выраженное в процентах отношение длительности систолы **Q-T** к длительности всего сердечного цикла (**R-R**) и сравните его с должной величиной:

# **СП = Q-T / R-R • 100%,**

**СП должн. = Q-T должн. / R-R • 100%.**

Расхождение между ними в норме не превышает 5% в обе стороны.

### **Выражение результата:**

На полученной электрокардиограмме обозначьте калибровочный сигнал, отведения, зубцы и интервалы. Определите продолжительность интервалов, амплитуду зубцов, рассчитайте частоту сердечных сокращений. Сопоставьте полученные значения с нормальными.

# **ИЗМЕРЕНИЕ АРТЕРИАЛЬНОГО ДАВЛЕНИЯ У ЧЕЛОВЕКА МЕТОДОМ КОРОТКОВА**

*Артериальное давление (АД) является важнейшим параметром состояния здоровья человека. Различают систолическое (максимальное) давление, диастолическое (минимальное) давление, среднее давление и пульсовое давление.*

*АД прямо пропорционально зависит от величины сердечного выброса, объема циркулирующей крови и сосудистого сопротивления, причем взаимоотношение сердечного выброса и сопротивления в крупных артериях определяет в основном систолическое давление, а взаимоотношение сердечного выброса и периферического сопротивления в артериолах – диастолическое давление.* Черногорова, представляющий собой выраженное и процентах отношение<br>
дливного систом Q-T к длительности всего сердечного цикла (R-R) и<br>
сраните его с должной ведичиной:<br>
CII = Q-T /R-R • 100%.<br>
CII = Q-T /R-R • 100%.<br>
CII

*Пульсовое давление – это разность между систолическим и диастолическим давлением.*

*Среднее давление* – *это сумма диастолического и трети пульсового.*

*Так как АД изменчиво и зависит от многих факторов, выделяют основное (базальное) и случайное АД. Основным является давление, измеренное у человека при условиях основного обмена – утром, в постели, сразу же после пробуждения от сна. Давление, измеренное во всех других условиях, является случайным. Давление, измеренное через 2 часа после приема пищи и 5-минутного покоя, называется случайным стандартизированным давлением. Такое давление рекомендовано определять экспертами ВОЗ.*

*Метод Короткова, несмотря на то, что в дальнейшем были разработаны другие методы бескровного измерения АД, например, с помощью электронных процессорных тонометров, основанные на анализе осцилляторных колебаний артерий, является единственным методом измерения АД, утвержденным ВОЗ и рекомендованным для применения.*

**Материальное оснащение:** тонометр, фонендоскоп.

### **Ход работы:**

АД измеряют не менее чем после 5 минут отдыха, а если испытуемый курит, то через 30 минут после курения. Испытуемый садится на стул, кладет расслабленную руку на стол. На его плечо накладывают манжетку так, чтобы она плотно охватывала плечо (не менее 80% его окружности), но не сдавливала ткани (рис. 6, а). Нижний край манжетки должен отстоять от локтевого сгиба на 1–1,5 см. В локтевой ямке пальпаторно находят пульсирующую плечевую артерию, на которую ставят фонендоскоп. Нагнетанием воздуха в манжетку в ней создают давление выше максимального, движение крови прекращается (рис. 6, b). Поворачивают винтовой клапан и, выпуская воздух из манжетки (декомпрессия), выслушивают сосудистые тоны в плечевой артерии (рис. 6, c). Появившийся звук называют I тоном Короткова, он соответствует систолическому давлению. Продолжают снижать давление в манжетке и слушают нарастающую силу тонов, которые затем ослабевают и исчезают. Момент исчезновения звуков называется II тоном Короткова и соответствует диастолическому, или минимальному, давлению (рис. 6, d). Не снимая манжетки, проводят измерения с интервалом в 1–2 минуты несколько раз. После каждого измерения артериального давления воздух из компрессионной манжетки выпускают полностью. При получении повторяющихся значений давления его принимают за исходное. Материальное оснащение: тонометр, фонендоскоп.<br>  $\overline{X}$  и тамеряют не менее чем после 5 минут отдыха, а если<br>
испытуемый курит, то через 30 минут после курения. Испытуемый садится<br>
испытуемый курит, то через 30 минут по

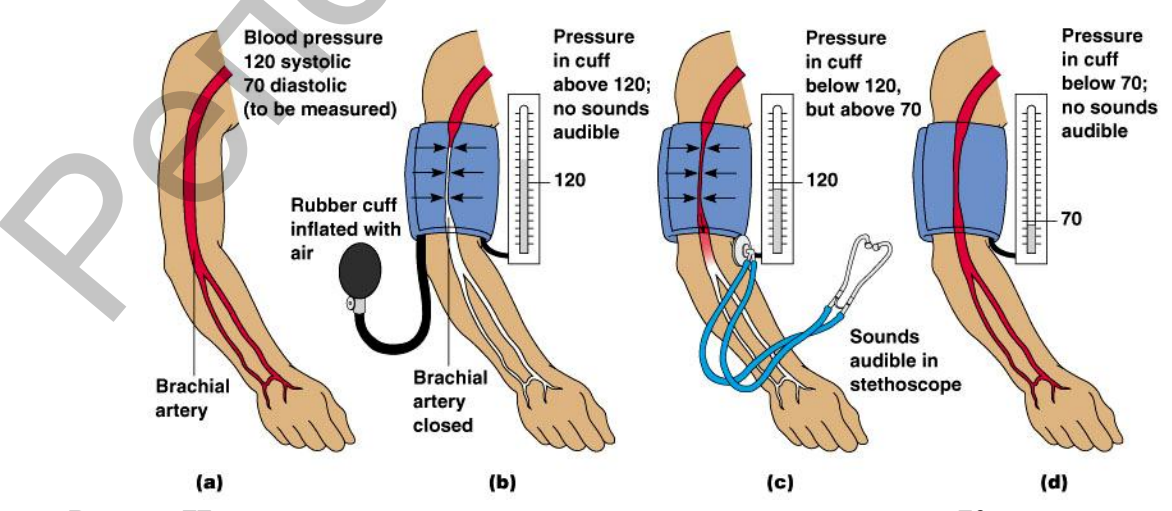

Рис. 6. **Измерение артериального давления методом Короткова.**

Согласно данным Комитета по предупреждению и лечению высокого АД (США, 1998), различают АД:

1) *оптимальное*: систолическое АД менее 120 мм рт. ст., диастолическое менее 80 мм рт. ст.;

2) *нормальное*: систолическое АД менее 130 мм рт. ст., диастолическое менее 85 мм рт. ст.;

3) *высокое-нормальное*: систолическое АД менее 130–139 мм рт. ст., диастолическое менее 85–89 мм рт. ст.

Рассчитайте должные величины систолического и диастолического давления по формулам:

**СД должное = 102 + (0,6 • число лет); ДД должное = 63 + (0,5 • число лет).**

### **Выражение результата:**

Запишите полученное значение АД и сравните результаты с должными величинами.

# **ОПРЕДЕЛЕНИЕ ЧАСТОТЫ ПУЛЬСА**

*В норме частота пульса соответствует частоте сердечных сокращений и равна 60–80 в минуту. При синусовой тахикардии (учащение сердечных сокращений выше 90 в минуту) увеличивается и число пульсовых волн в минуту – частый пульс. При синусовой брадикардии (урежение сердечных сокращений ниже 60 в минуту) – редкий пульс.*

*Частота пульса определяется состоянием сердечной мышцы, нервного аппарата сердца, способности к выработке импульсов самим синусно-предсердным узлом и экстракардиальными влияниями. Иногда редкий пульс, т.е. менее 60 ударов в минуту, встречается у совершенно здоровых людей ваготоников и хорошо тренированных спортсменов. Волнение, эмоциональное напряжение (стресс), физическая нагрузка приводят к учащению пульса.* екое менее 85 мм рт. ст.;<br>
3) высокое-нормальное: систолическое АД менее 130–139 мм рт. ст.<br>
2010гогое-нормальное: систолическое АД менее 130–139 мм рт. ст.<br>
2020гогое-нормальное: систолического и диастолического и диаст

*Частота пульса зависит также и от температуры тела – повышению ее на 1<sup>о</sup>С соответствует учащение пульса на 8–10 ударов в минуту.*

*Основным методом исследования пульса является пальпаторный. Пальпацию можно проводить на лучевой, сонной, височной и других артериях (рис. 7). Чаще всего пальпируют лучевую артерию, т.к. она располагается непосредственно под кожей и хорошо прощупывается между шиловидным отростком лучевой кости и сухожилием внутренней лучевой мышцы.*

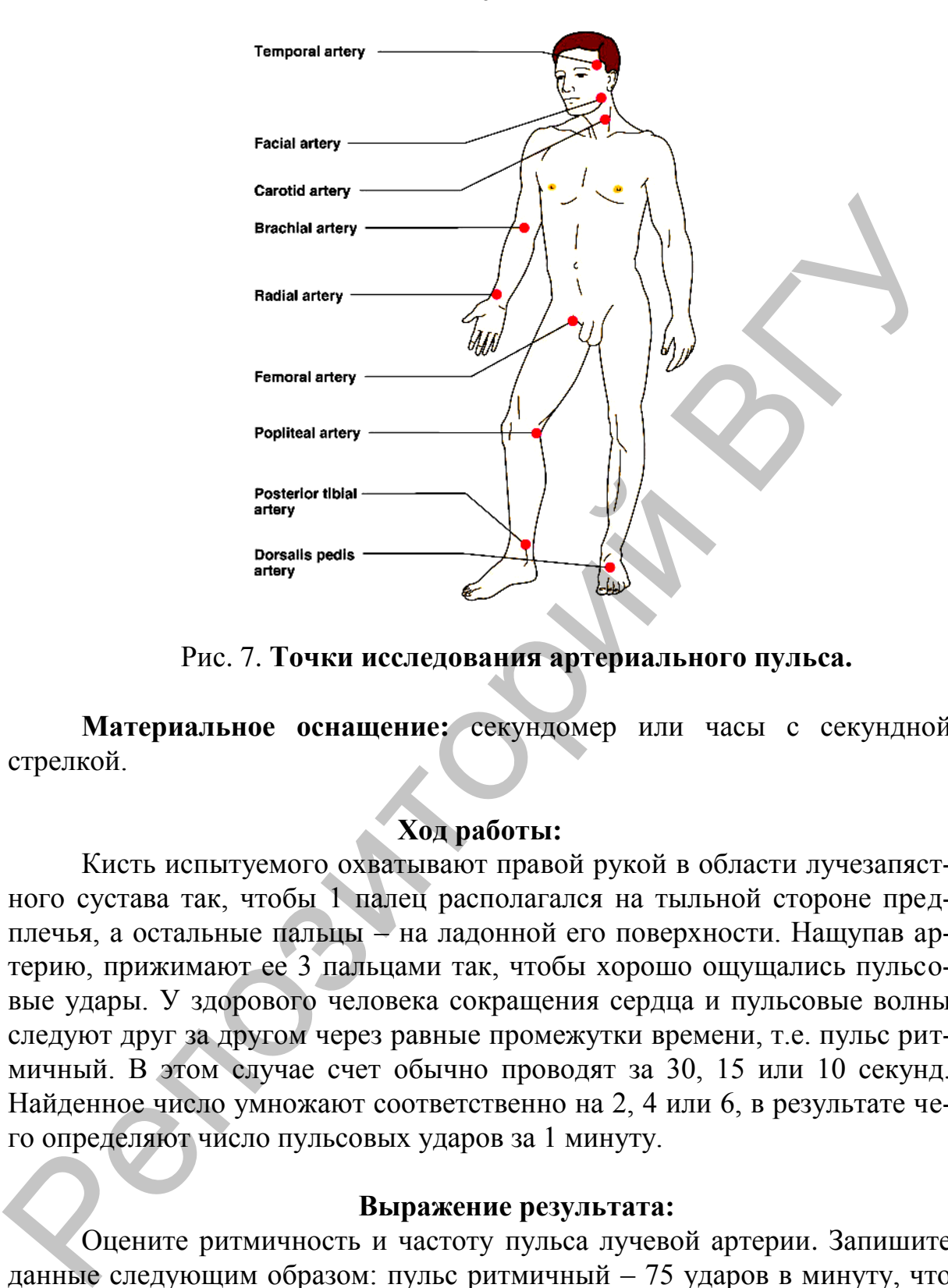

Рис. 7. **Точки исследования артериального пульса.**

**Материальное оснащение:** секундомер или часы с секундной стрелкой.

# **Ход работы:**

Кисть испытуемого охватывают правой рукой в области лучезапястного сустава так, чтобы 1 палец располагался на тыльной стороне предплечья, а остальные пальцы – на ладонной его поверхности. Нащупав артерию, прижимают ее 3 пальцами так, чтобы хорошо ощущались пульсовые удары. У здорового человека сокращения сердца и пульсовые волны следуют друг за другом через равные промежутки времени, т.е. пульс ритмичный. В этом случае счет обычно проводят за 30, 15 или 10 секунд. Найденное число умножают соответственно на 2, 4 или 6, в результате чего определяют число пульсовых ударов за 1 минуту.

### **Выражение результата:**

Оцените ритмичность и частоту пульса лучевой артерии. Запишите данные следующим образом: пульс ритмичный – 75 ударов в минуту, что соответствует норме, или пульс ритмичный, частый, – 95 ударов в минуту, что соответствует тахикардии.

20

# **СПИРОМЕТРИЯ**

*Спирометрия (spiro (лат.) – дышать + metréo (греч.) – измеряю) и спирография (spiro (лат.) – дышать + graphō (греч.) – писать, изображать) являются наиболее распространенными методами исследования внешнего дыхания. Они позволяют определить его статические показатели – дыхательные объемы и емкости, характеризующие резервные возможности дыхания.* виешнего дыхания. Они позволяют определить его статические показа-<br>поем полкника объемы и емкости, характеризующие резервные воз-<br>иожности дыхания.<br>Inxamensius of beam is environm, характеризующие резервные воз-<br>порометр

*Дыхательный объем (ДО) – объем воздуха, спокойно выдыхаемый в спирометр после спокойного вдоха.*

*Резервный объем выдоха (РО выдоха) – объем воздуха, выдыхаемый в спирометр через рот после спокойного выдоха через нос.*

*Жизненная емкость легких (ЖЕЛ) – объем воздуха, выдыхаемый в спирометр после максимально глубокого вдоха.*

*Резервный объем вдоха (РО вдоха) – объем воздуха, который вы можете вдохнуть после спокойного вдоха.* Находится по формуле:

# **РО вдоха = ЖЕЛ - РО выдоха - ДО.**

*Емкость вдоха является суммой дыхательного объема и резервного объема вдоха:*

**Е вдоха = ДО + РО вдоха.**

*Остаточный объем (ОО) – объем воздуха, который остается в легких после максимально глубокого выдоха. В среднем равен 1000 мл.*

*Функциональная остаточная емкость легких (ФОЕ) – объем воздуха, который остается в легких после спокойного выдоха:*

# **ФОЕ = ОО + РО выдоха.**

*Общая емкость легких (ОЕЛ) является суммой жизненной емкости легких и остаточного объема:*

$$
OEJ = XELJ + OO.
$$

**Материальное оснащение:** портативный спирометр, вата, спирт.

### **Ход работы:**

Ознакомьтесь с устройством портативного спирометра (рис. 8).

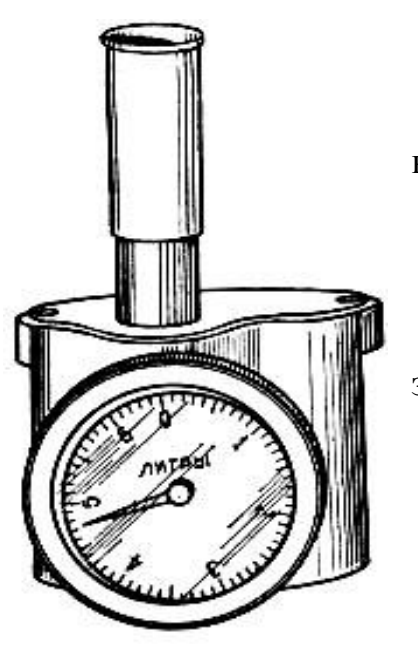

Продезинфицируйте мундштук прибора и выполните определение следующих показателей:

- 1. Дыхательный объем (**ДО**).
- 2. Резервный объем выдоха (**РО выдоха**).
- 3. Жизненная емкость легких (**ЖЕЛ**).

Рассчитайте по формулам следующие пока-

затели:

- 1. Резервный объем вдоха (**РО вдоха**).
- 2. Емкость вдоха (**Е вдоха).**
- 3. Остаточный объем (**ОО**).
- 4. Функциональная остаточная емкость легких (**ФОЕ**).
- 5. Общая емкость легких (**ОЕЛ**).

Рис. 8. **Спирометр портативный сухой.**

Сравните полученные результаты ЖЕЛ с должными величинами, рассчитав их по формулам:

для женщин:

**ЖЕЛ = [(Рост (в см) • 0,052)-(Возраст (лет) • 0,022)] - 3,60;** 

для мужчин:

```
ЖЕЛ = [(Рост (в см) • 0,041)-(Возраст (лет) • 0,018)] - 2,68.
```
# **Выражение результата:**

Запишите полученные данные в таблицу и сравните их с нормальными величинами.

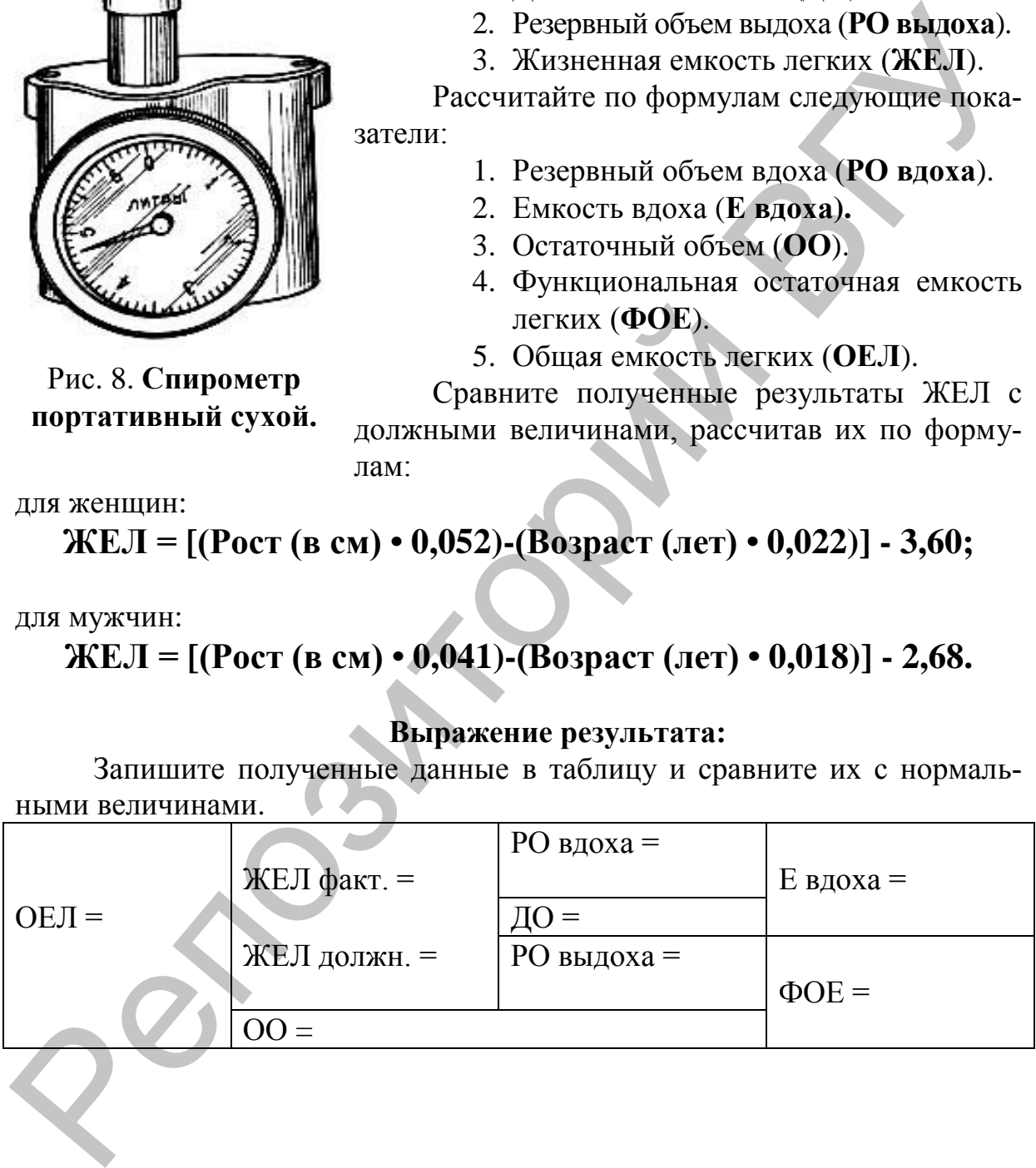

# **РАСЧЕТ ОСНОВНОГО ОБМЕНА И СУТОЧНОГО КАЛОРАЖА ПИЩЕВОГО РАЦИОНА**

*Расход энергии человеком в состоянии физического и психического покоя, бодрствования, натощак и при температуре комфорта, необходимый для поддержания жизнедеятельности всех органов и температуры тела, называется основным обменом.*

*Его величина зависит от:*

- *средовых факторов: климатический пояс, сезон, влажность воздуха и его состав, барометрическое давление;*
- *индивидуальных факторов: пол, возраст, вес, рост, степень развития мышц.*

*У новорожденных она составляет 46–54 ккал на 1 кг массы тела в сутки, возрастает в течение первых месяцев жизни, достигая максимума в конце первого – начале второго года. У ребенка интенсивность основного обмена выше, чем у взрослого человека в 1,5–2 раза. Затем она постепенно уменьшается, стабилизируясь в возрасте 20–40 лет.*  $P_{\text{OMOM}}$ , образнования, а высоком, не и использнование и при подобнования подоцный в совержания эксперативности всего органов и техничели.<br>
Реповен и подобржания эксперативности всего органов и температу-<br>
ры тел, назы

*У взрослых людей составляет приблизительно 1 ккал на 1 кг веса в час. Т.е. для мужчины среднего возраста (35 лет), веса (70 кг) и роста (165 см) – около 1700 ккал в сутки. У женщин – ниже на 10–15%. У пожилых людей – меньше, чем у молодых.*

*При патологии, в том числе при нарушениях деятельности желез внутренней секреции (главным образом щитовидной, гипофиза и половых желез), величина основного обмена изменяется.*

*На основании результатов обследования большого числа здоровых людей установлена средняя норма основного обмена – должный основной обмен. Существуют специальные таблицы среднестатистического уровня основного обмена у человека в зависимости от его пола, роста, возраста и массы тела.*

*Суточный калораж = основной обмен + надбавка на специфическидинамическое действие пищи + надбавка на бытовые траты + надбавка на работу.*

**Материальное оснащение:** ростомер, весы, таблицы для определения основного обмена (3–4).

### **Ход работы:**

Измерьте свой рост и массу тела. Далее, используя таблицу, рассчитайте свой основной обмен. Для этого в части А табл. 3 (либо табл. 4) в первом столбце найдите массу своего тела и запишите в протокол опыта число калорий, стоящую напротив массы тела во втором столбце. В части Б таблицы найдите свой рост и возраст, а на их пересечении – число калорий, которое также запищите в протокол. Суммируйте полученные числа. Результат будет отражать ваш основной обмен.

Чтобы определить калораж суточного пищевого рациона, рассчитайте надбавки к основному обмену: *надбавка на специфически-динамическое действие пищи* составляет 15% от основного обмена; *надбавка на бытовые траты* (рассчитывается на 8 часов) составляет 25% от основного обмена; *надбавка на работу* (в кДж) рассчитывается по формуле

# $(m \cdot k) : 4,19 \text{ KJ/K}$

где *m* – масса тела (в кг), *k* – коэффициент (берется из табл. 2).

Таблица 2

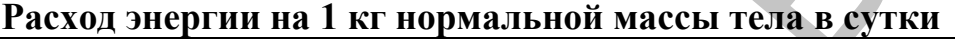

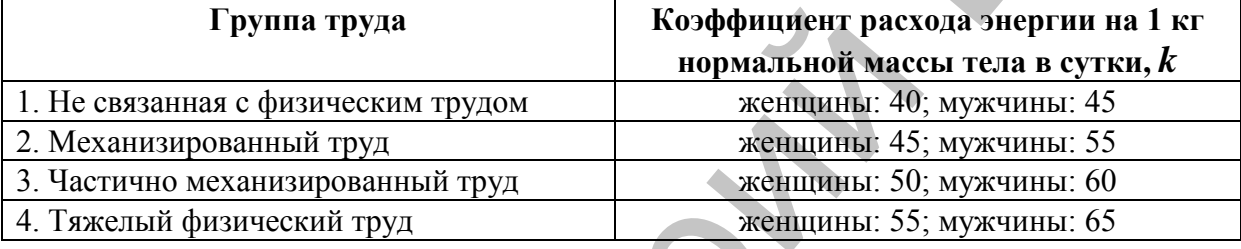

# **Выражение результата:**

Запишите полученный результат. Укажите, от каких факторов зависит величина основного обмена.

Таблица 3

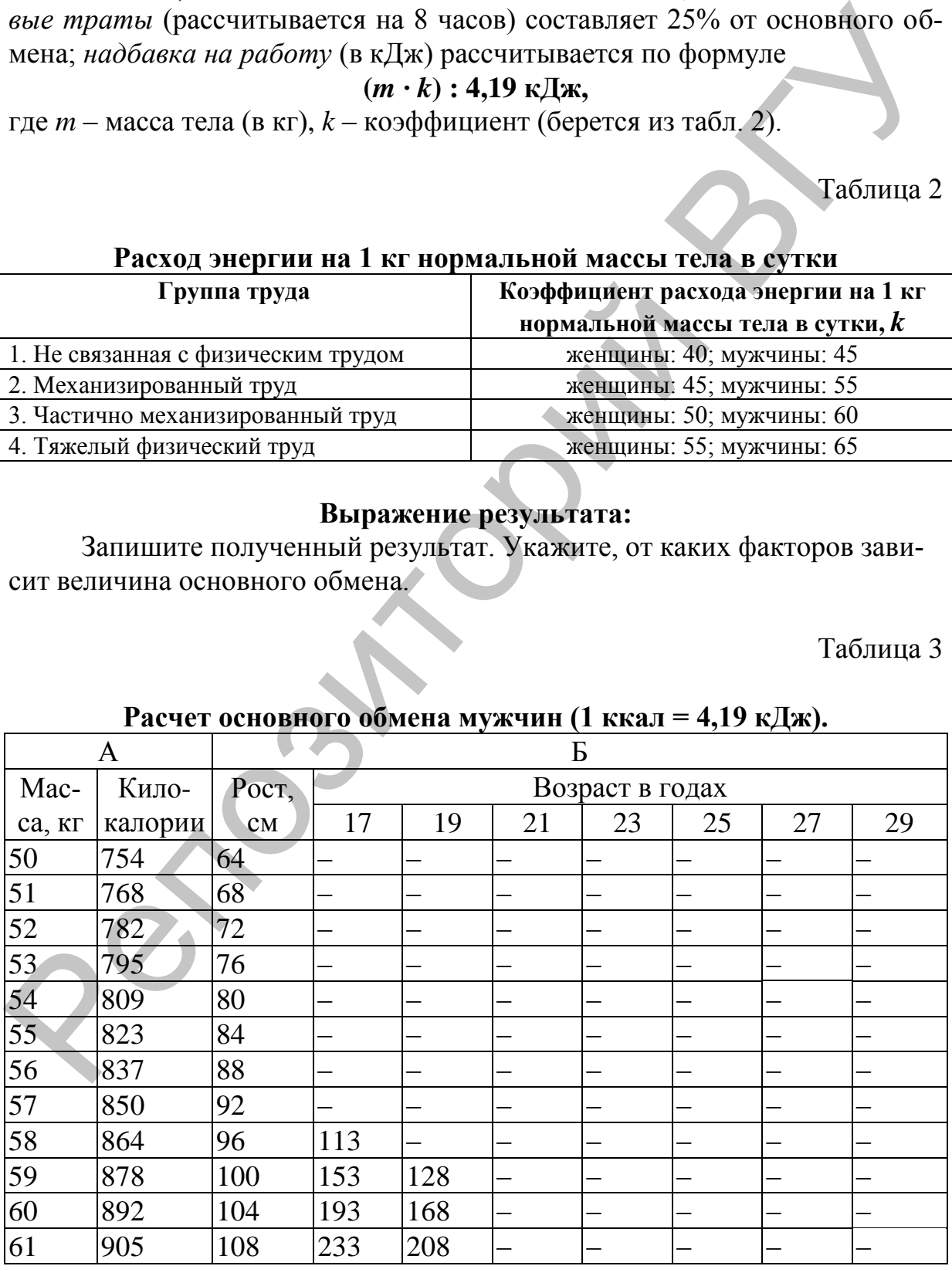

# **Расчет основного обмена мужчин (1 ккал = 4,19 кДж).**

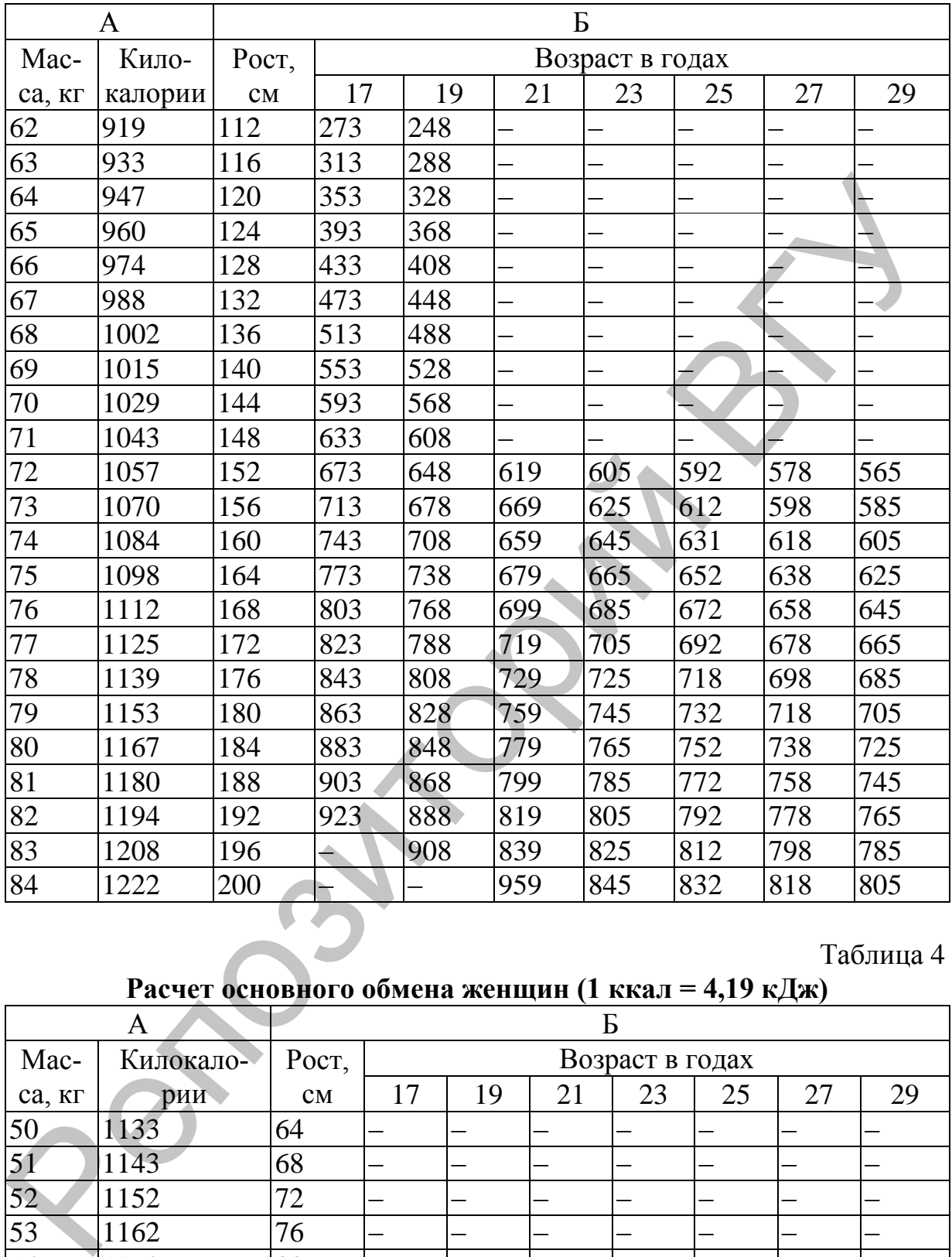

Таблица 4

# **Расчет основного обмена женщин (1 ккал = 4,19 кДж)**

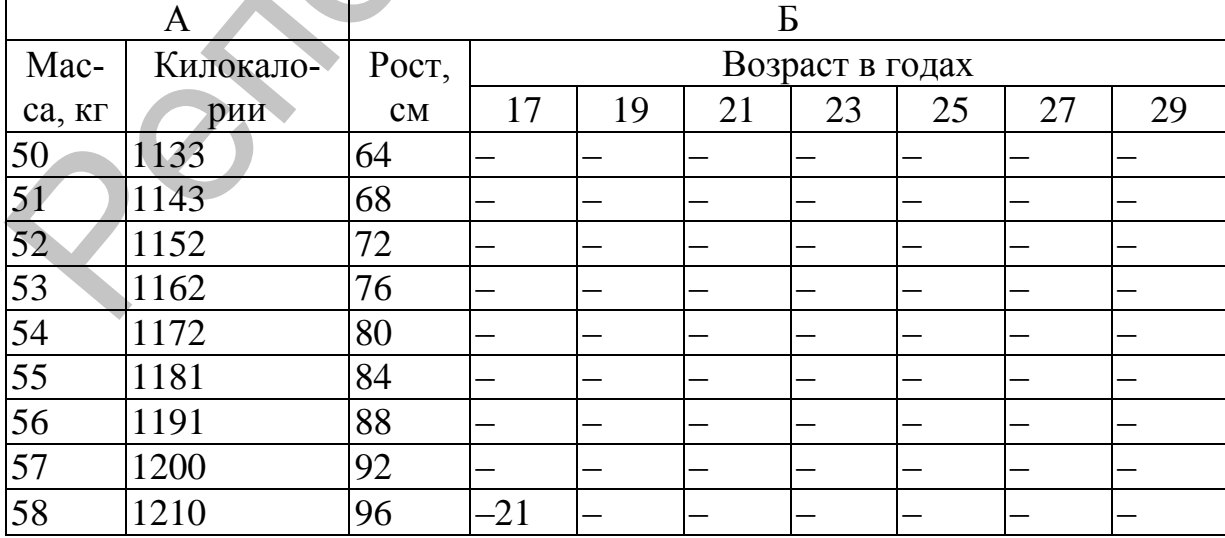

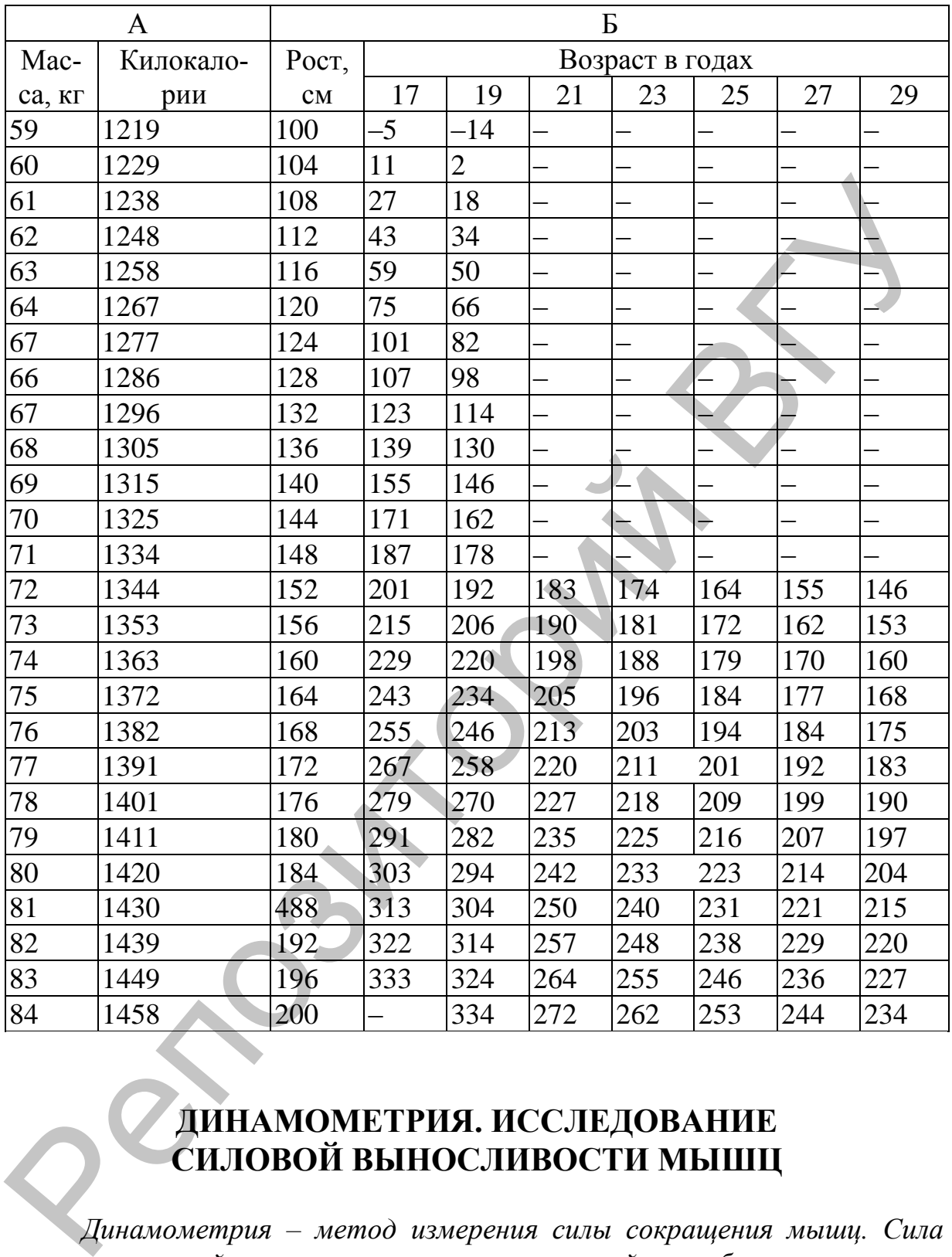

# **ДИНАМОМЕТРИЯ. ИССЛЕДОВАНИЕ СИЛОВОЙ ВЫНОСЛИВОСТИ МЫШЦ**

*Динамометрия – метод измерения силы сокращения мышц. Сила мышц – важный показатель их сократительной способности, а также физического развития организма человека. Сила мышцы оценивается весом груза, который она при максимальном возбуждении способна удержать, не изменяя своей длины. Зависит от ее физиологического сечения, исходной длины, скорости сокращения и других факторов. Сила сокраще-*

*ния мышц измеряется динамометрами и выражается, как указывалось в предыдущей работе, в абсолютных единицах (в кг или Н на см<sup>2</sup> физиологического поперечного сечения мышцы или в относительных единицах (по отношению к массе тела, в %). Динамометрия широко применяется в медицине и физиологии трудовой и спортивной деятельности.*

**Материальное оснащение:** динамометр ручной, весы, секундомер.

# **Ход работы:**

**1.** Испытуемый в положении стоя отводит вытянутую руку с динамометром в сторону под прямым углом к туловищу. Вторая, свободная рука опущена и расслаблена. По сигналу экспериментатора испытуемый дважды выполняет максимальное усилие на динамометре. Силу мышц оценивают по лучшему результату.

Измеряют массу испытуемого (без обуви) на рычажных весах и вычитают из нее 1 кг (вес одежды).

Затем рассчитывают показатель относительной силы (ОС) мышц правой и левой рук по формуле:

# **ОС = сила рук (кг): масса тела (кг) х 100 (%).**

Оценка указателя относительной силы мышц рук приведена в табл. 5.

Таблица 5

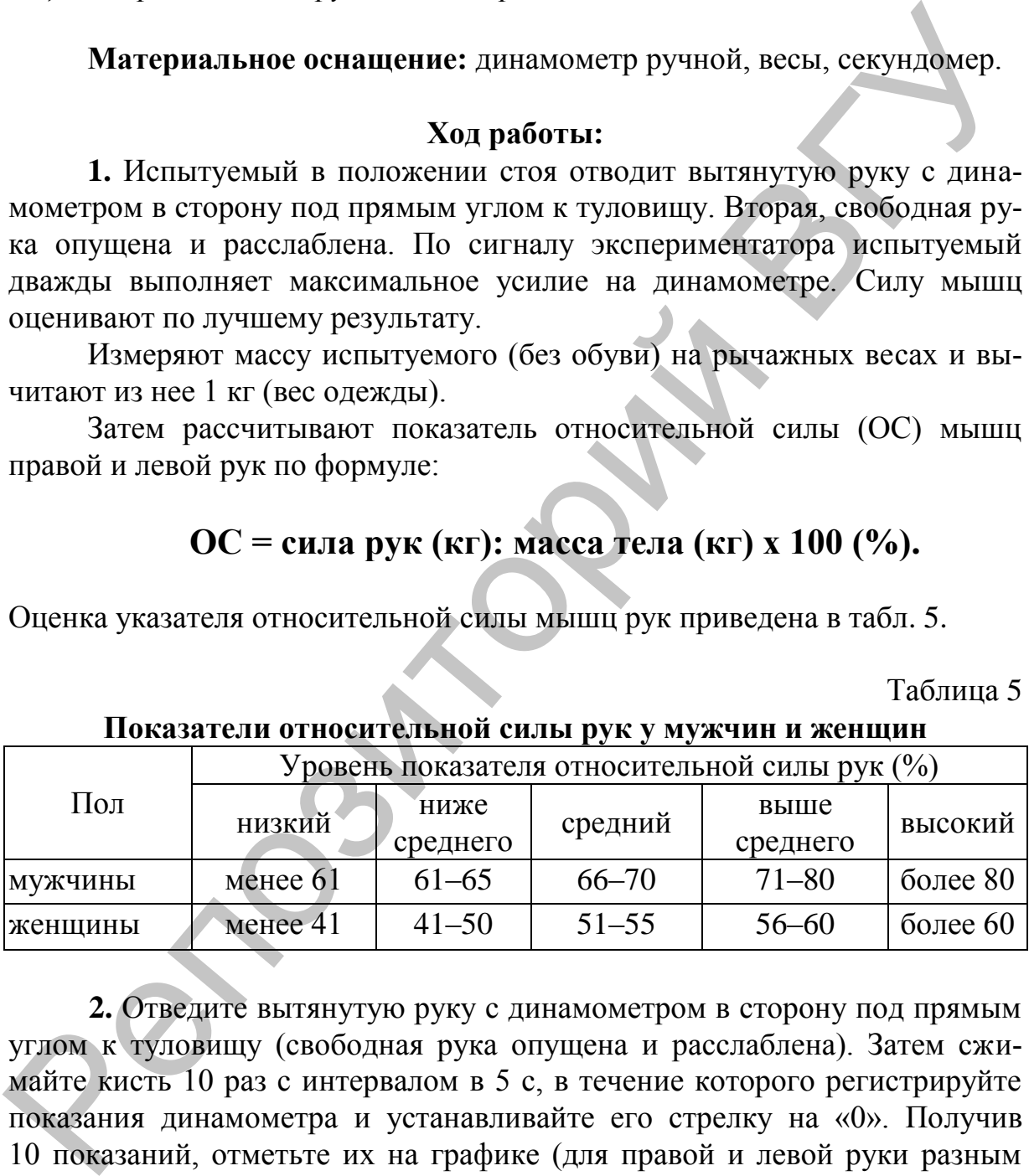

**Показатели относительной силы рук у мужчин и женщин**

**2.** Отведите вытянутую руку с динамометром в сторону под прямым углом к туловищу (свободная рука опущена и расслаблена). Затем сжимайте кисть 10 раз с интервалом в 5 с, в течение которого регистрируйте показания динамометра и устанавливайте его стрелку на «0». Получив 10 показаний, отметьте их на графике (для правой и левой руки разным цветом) и рассчитайте уровень работоспособности (**R**) и показатель снижения работоспособности (**S**) по формулам:

$$
R = (p_1 + p_2 + ... + p_{10}) / 10 \qquad \text{if} \qquad S = [(p_1 - p_{\min}) / p_{\max}] \cdot 100,
$$

где **р1+р2+...+р<sup>10</sup> –** показатели динамометра, **р<sup>1</sup> –** величина начального мышечного усилия, **рmin –** минимальная величина мышечного усилия, **рmax –** максимальная величина мышечного усилия. Проведите работу для обеих рук, результаты расчетов занесите в протокол:

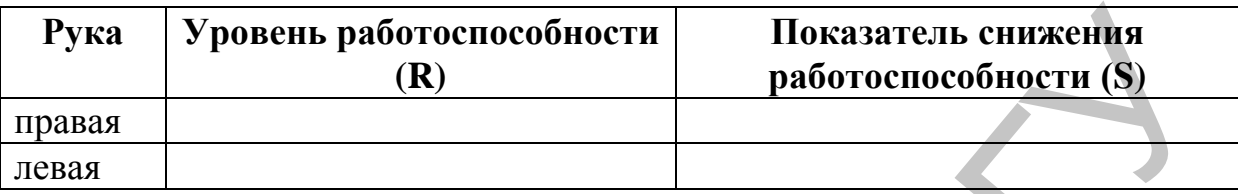

### **Выражение результата:**

Укажите пол, массу тела и наибольшие показатели силы мышцсгибателей кистей рук. Рассчитайте показатели относительной силы мышц. Сделайте вывод, оценив относительную силу исследованных мышц испытуемого.

Вычислите уровень работоспособности и показатель снижения работоспособности мышц-сгибателей кистей рук по результатам 10-кратных усилий.

# **ОПРЕДЕЛЕНИЕ ОСТРОТЫ ЗРЕНИЯ**

*Исследование остроты зрения является основным функциональным тестом при оценке состояния центрального зрения человека в норме и при патологии.*

*Острота зрения – способность глаза воспринимать раздельно две точки, находящиеся друг от друга на определенном, обычно небольшом расстоянии. Зависит от рефракции глаза. Понижение остроты зрения наблюдается при близорукости (при дальнозоркости она может оставаться нормальной за счет напряжения аккомодации), состояния преломляющих сред, сетчатки, зрительного нерва и других отделов зрительного анализатора. При отсутствии видимых причин понижения остроты зрения говорят об амблиопии.*  $\begin{tabular}{ l|c|c|c} \textbf{Pyka} & \textbf{Yposeun paforoenocoofinoern} & \textbf{Ilokaaareen buxeeuna} \\ \hline \textbf{IPaaa}& \textbf{R} & \textbf{paforoenocoofinoern} & \textbf{paforoenocoofinoern} & \textbf{paforoenocoofinoern} & \textbf{paforoenocoofinoern} & \textbf{pafnoocoofinoern} & \textbf{pafnoooofnoconcoofinoern} \\ \hline \textbf{IPaaa}& \textbf{Bupaxeeune peyu mara:} \\ \textbf{Frofoveoofi>noen.} & \textbf{Bupaxeeune pey$ 

*Мерой остроты зрения является угол зрения – угол, образованный лучами, идущими от краев рассматриваемого предмета к узловой точке глаза. За единицу принимается острота зрения, при которой глаз различает предметы, видимые под углом в одну минуту. Острота зрения обратно пропорциональна величине угла зрения.*

*Для определения остроты зрения используют знаки (одиночные или объединенные в таблице) в виде букв, цифр, специальных фигур, в которых необходимо обнаружить определенную деталь (например, разрыв в кольце). Для детей используют картинки.*

*Для взрослых наиболее широко применяют таблицу Головина– Сивцева* (рис. 9).

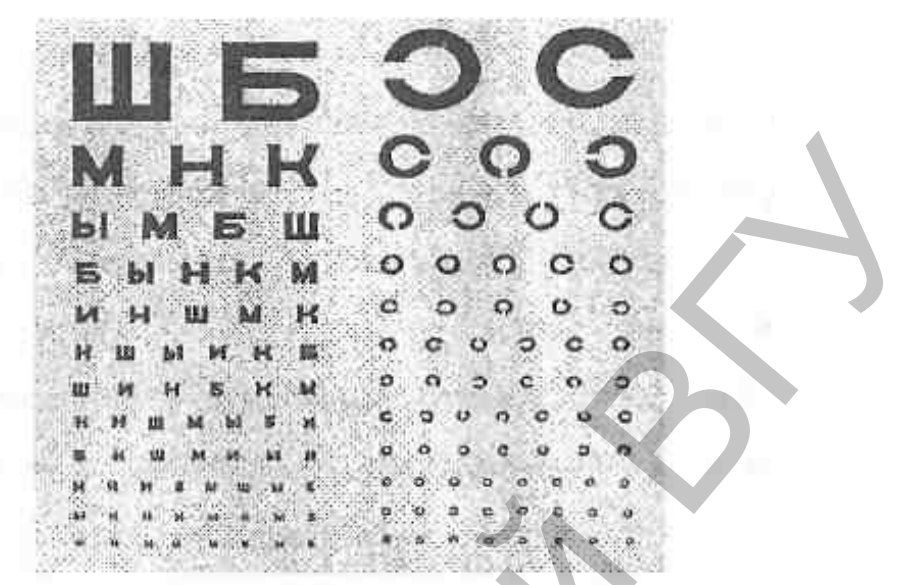

Рис. 9. **Таблица Головина–Сивцева для определения остроты зрения.**

*Она рассчитана на исследование с расстояния 5 м (для исключения влияния аккомодации) и состоит из двух половин: в левой – буквы Н К И Б М Ш Ы (имеют примерно одинаковую вероятность узнавания), в правой – кольца в четырех положениях. Те и другие расположены в случайном порядке по 12 строчек. Толщина штриха знака десятого ряда (сверху вниз) видна под углом зрения 1 градус, что соответствует остроте зрения, равной 1,0. Различение знаков выше десятой строки соответствует остроте зрения 0,9; 0,8; 0,7 и т.д. до 0,1. Различение знаков в 11-м и 12-м рядах – соответственно 1,5 и 2,0. Слева от каждой строки обозначают величину остроты зрения, справа – расстояние в метрах, с которого данная строка видна при нормальной остроте зрения (1,0) (рис. 10).* **EXECUTE:**<br> **EXECUTE:**<br> **EXEC** 

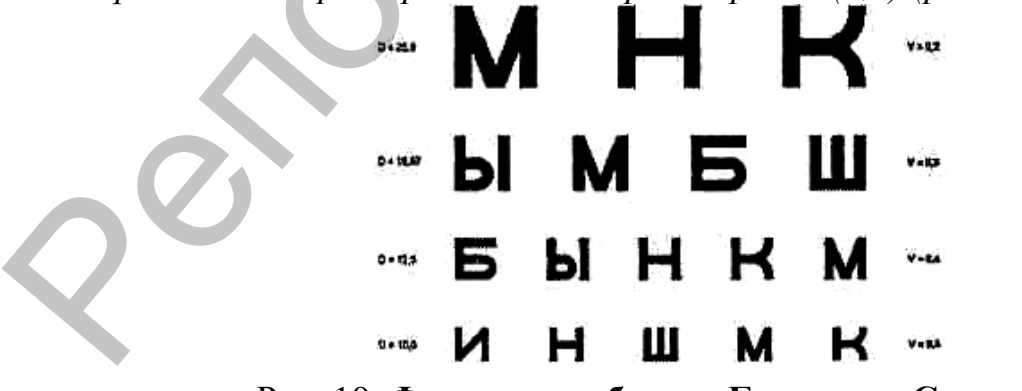

Рис. 10. **Фрагмент таблицы Головина–Сивцева.**

*Если исследуемый не может различить знаки первого ряда, то острота зрения у него меньше 0,1. В этом случае исследуемого подводят*  *к таблице и устанавливают расстояние, с которого он начинает различать верхний ряд.*

*Каждые 0,5 м соответствуют остроте зрения, равной 0,01. Так определяют остроту зрения от 0,09 до 0,01. При более низкой остроте зрения предлагают различить пальцы или движения руки исследующего. Различение их с расстояния 30 см соответствует остроте зрения, равной 0,001. Остроту зрения, при которой ощущается только свет, обозначают как светоощущение.*

**Материальное оснащение:** аппарат Рота с электролампой 60 Вт и таблицей Головина–Сивцева для определения остроты зрения, рулетка на 5 м, указка, щиток из белого материала для закрытия глаза, стул.

### **Ход работы:**

**А.** Исследование остроты зрения проводят с соблюдением стандартных условий (освещенность таблиц 700 *лк,* освещенность в помещении на уровне 0,8 *м* от пола не менее 75 *лк* при лампах накаливания и не менее 150 *лк* при люминесцентных лампах, контраст знаков с полем таблицы не менее 80%).

Испытуемого усаживают на стул на расстоянии 5 м от таблицы и предлагают закрыть глаз специальным щитком.

Экспериментатор указкой показывает испытуемому буквы и просит их назвать.

Определение начинают с верхней строчки, и, опускаясь вниз, находят самую нижнюю строку, все буквы которой испытуемый отчетливо видит и правильно называет в течение 2–3 с.

Затем так же определяют остроту зрения второго глаза.

Остроту зрения рассчитывают по формуле Снеллена:

# **V=d/D,**

где V (visus) – острота зрения, d – расстояние испытуемого от таблицы, D – расстояние, с которого нормальный глаз должен отчетливо видеть данную строку. Например, если с расстояния 5 м испытуемый читает первую строку, которую нормальный глаз должен видеть с расстояния 50 м, то **V=5/50=0,1.** *Разитение их с расствовим 30 см соответствует остироте зрения, равной 0,001. Сетропу зрения, при которой ощущается только свет, обо-<br>видиалог как светоощущается при которой ощущается только свет, обо-<br>видиалог как свето* 

Если с расстояния 5 м испытуемый читает 10-ю строку, которая должна быть видна нормальному глазу с 5 м, то **V=5/5=1**, т.е. острота зрения нормальная (эметропия).

*Средние показатели остроты зрения* у человека: нормальная – 1,0; пониженная – от 0,8 и ниже; повышенная – 1,5–2,0.

**Б.** Исследуемый подходит к таблице, а затем, закрыв один глаз щитком, медленно отходит от нее до тех пор, пока будет четко видна строка, которая соответствует остроте зрения, равной 1. Острота зрения вычисляется путем деления расстояния, с которого исследуемый может прочитать эту строку, на расстояние, с которого она должна читаться при условии нормального зрения.

### **Выражение результата:**

Запишите результат, обозначая остроту зрения правого глаза vis OD, левого – vis OS, обоих глаз – vis OU. Сравните полученные данные с нормой, сделайте вывод.

# **ОПРЕДЕЛЕНИЕ ПОЛЯ ЗРЕНИЯ ДЛЯ ЛУЧЕЙ РАЗНОЙ ДЛИНЫ ВОЛН**

*Поле зрения – пространство, которое одномоментно воспринимает глаз при неподвижном взгляде и фиксированном положении головы. Оно имеет определенные границы, соответствующие переходу оптически деятельной части сетчатки в оптически слепую. Поле зрения искусственно ограничивается выступающими частями лица – спинкой носа, верхним краем глазницы. Кроме того, его границы зависят от положения глазного яблока в глазнице.*

*Поле зрения имеет периферические и центральные отделы. Первые соответствуют отделам сетчатки, более чувствительным к прерывистым раздражениям, в частности к восприятию движущихся предметов (периферическое зрение, осуществляемое палочками). Центральные отделы находятся в проекции желтого пятна и обеспечивают центральное зрение, осуществляемое колбочками. Выделяют также парацентральные отделы поля зрения. В зависимости от участия в зрении одного или обоих глаз различают монокулярное и бинокулярное поле зрения.*  нормального зрения.<br> **Выражение результата:**<br> **Выражение результата:**<br> **Выражение результата:**<br> **Выражение результата:**<br> **REPOREMENT ASSOCIAL TRANS (DESPERENT ASSOCIATES)**<br>
MORE, CREDITE BROAT,<br>
MORE SCRIPTION IN TRANS (

*Инструментальное исследование поля зрения основано на фиксации момента появления движущегося тест-объекта на дуге либо полусфере (кинетическая и статическая периметрия) или на плоскости (кампиметрия). Периметрию применяют в основном для изучения периферических отделов поля зрения, при котором определяют границы поля зрения, выявляют дефекты зрительного восприятия – скотомы, обусловленные расположенными впереди сетчатки кровеносными сосудами (ангиоскотомы) или нарушениями зрительной функции (патологические скотомы).*

*Кампиметрия позволяет исследовать центральные и парацентральные отделы поля зрения, определить локализацию и измерить слепое пятно (пятно Мариотта), соответствующее проекции диска зри-*

*тельного нерва и расположенное парацентралъно в височной половине поля зрения на 15° латеральнее точки фиксации по горизонтальному меридиану, а также другие парацентральные и центральные дефекты зрительного восприятия.*

*Для периметрии используют тест-объекты различной величины, яркости и цвета. В норме наиболее широкие границы поля зрения получают при периметрии с использованием белого тест-объекта, более узкие границы – синего, еще более узкие – красного, наиболее узкие – зеленого. Поскольку в норме чувствительность сетчатки от периферии к центру резко возрастает (в 2–3 раза на каждые 10°), периметрия с использованием объекта только одной величины позволяет дать довольно грубую качественную оценку поля зрения.* и и неета. В норме наиболее инирокие границы поля зрения получа-<br>
от при перименноми с использованием белого теснолого, наиболее узкие – земеного,<br>
поскольку в поряме чувствительность сетнати от периферии к неетного,<br>
По

*Для инструментального исследования применяют периметр (рис. 11) Форстера – состоит из основания, дуги, опоры подбородника, указки с цветными тест-объектами.*

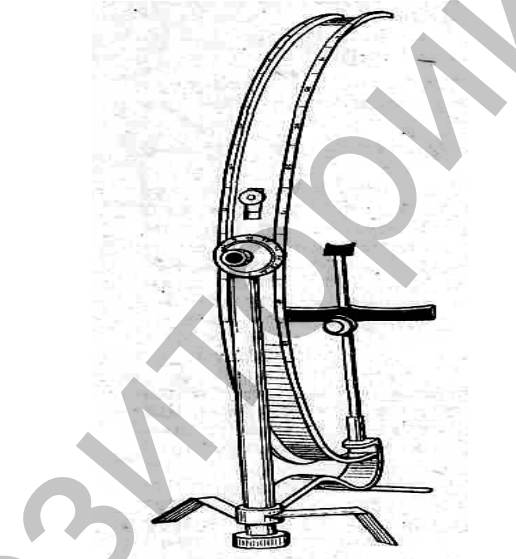

Рис. 11. **Периметр Форстера.**

**Материальное оснащение:** периметр Форстера, указки с цветными тест-объектами.

# **Ход работы:**

Работа проводится вдвоем. При исследовании поля зрения для одного глаза второй должен быть закрыт. Исследуемый усаживается спиной к свету так, чтобы внутренняя поверхность шкалы периметра была хорошо освещена. При помощи ориентира, граница которого находится на уровне нижнего края глазницы, он фиксирует зеркальце или белую точку на шкале, а затем регулирует высоту подставки для подбородка.

Исследователь ведет по шкале периметра ползунок от периферии к центру до момента, когда исследуемый отчетливо различит цвет ползунка (заранее он его знать не должен). Показание шкалы, т.е. градус, на котором остановился ползунок, исследователь отмечает в протоколе. Опыт проводится при вертикальном положении периметра, а затем при повороте его на 45, 90, 135 и 180 градусов.

После того как все показания будут отмечены на схеме, соедините между собой точки, найденные для каждого цвета, чтобы получить кривые, ограничивающие поле зрения для исследованных цветов.

### **Выражение результата:**

Запишите результат исследования поля зрения для исследованных цветов в 8 меридианах. Заполните бланк (рис. 12).

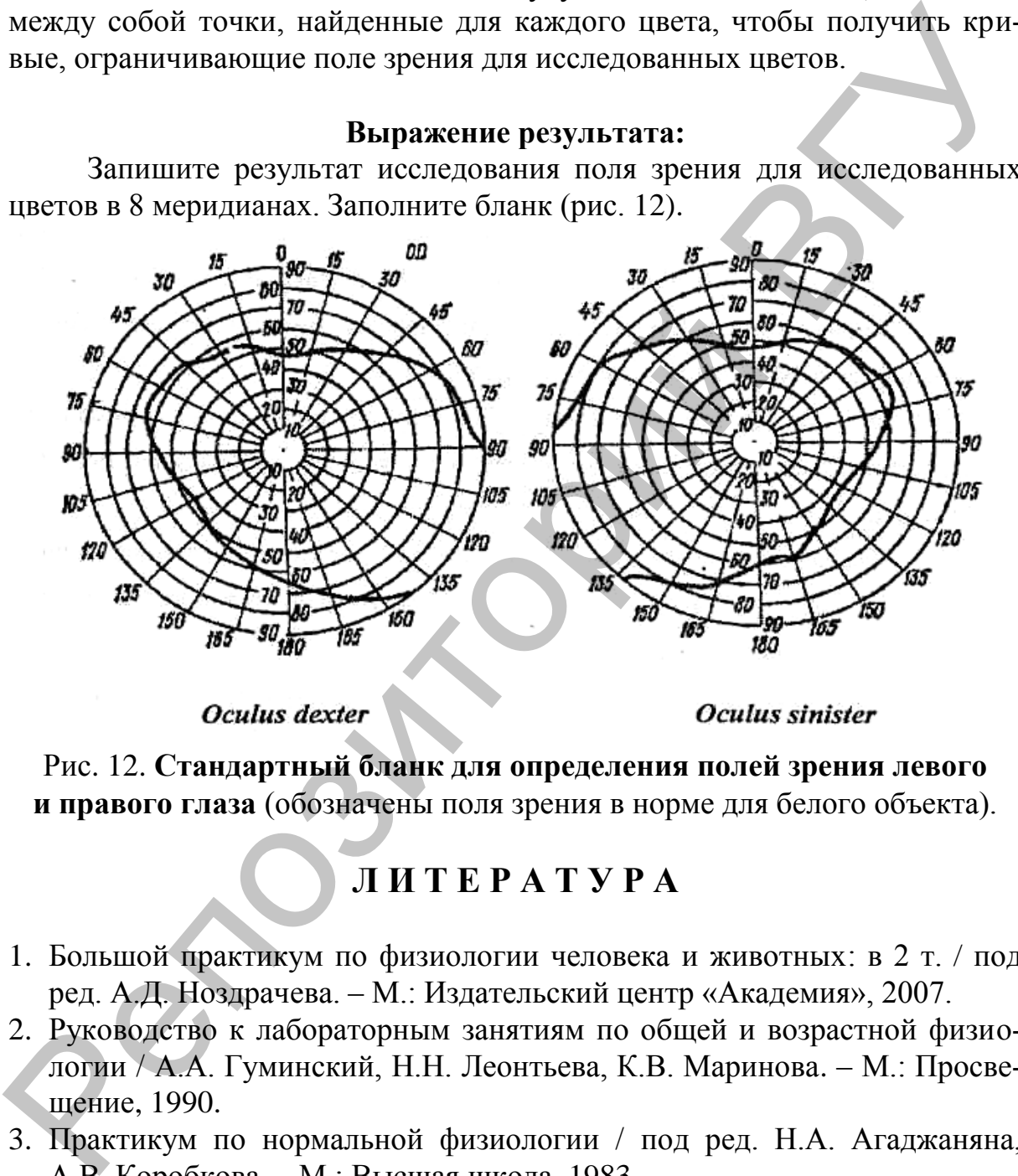

Рис. 12. **Стандартный бланк для определения полей зрения левого и правого глаза** (обозначены поля зрения в норме для белого объекта).

# **Л И Т Е Р А Т У Р А**

- 1. Большой практикум по физиологии человека и животных: в 2 т. / под ред. А.Д. Ноздрачева. – М.: Издательский центр «Академия», 2007.
- 2. Руководство к лабораторным занятиям по общей и возрастной физиологии / А.А. Гуминский, Н.Н. Леонтьева, К.В. Маринова. – М.: Просвещение, 1990.
- 3. Практикум по нормальной физиологии / под ред. Н.А. Агаджаняна, А.В. Коробкова. – М.: Высшая школа, 1983.
- 4. Методическое пособие по выполнению практических навыков для студентов 2 курса лечебного факультета / И.В. Городецкая, С.С. Лазуко, А.П. Солодков. – Витебск: Изд-во УО «ВГМУ», 2009.

Reposito Parti BY